#### CS130 : Computer Graphics Rasterizing Triangles and Graphics Pipeline (cont.)

#### Tamar Shinar Computer Science & Engineering UC Riverside

## Triangles

#### barycentric coordinates

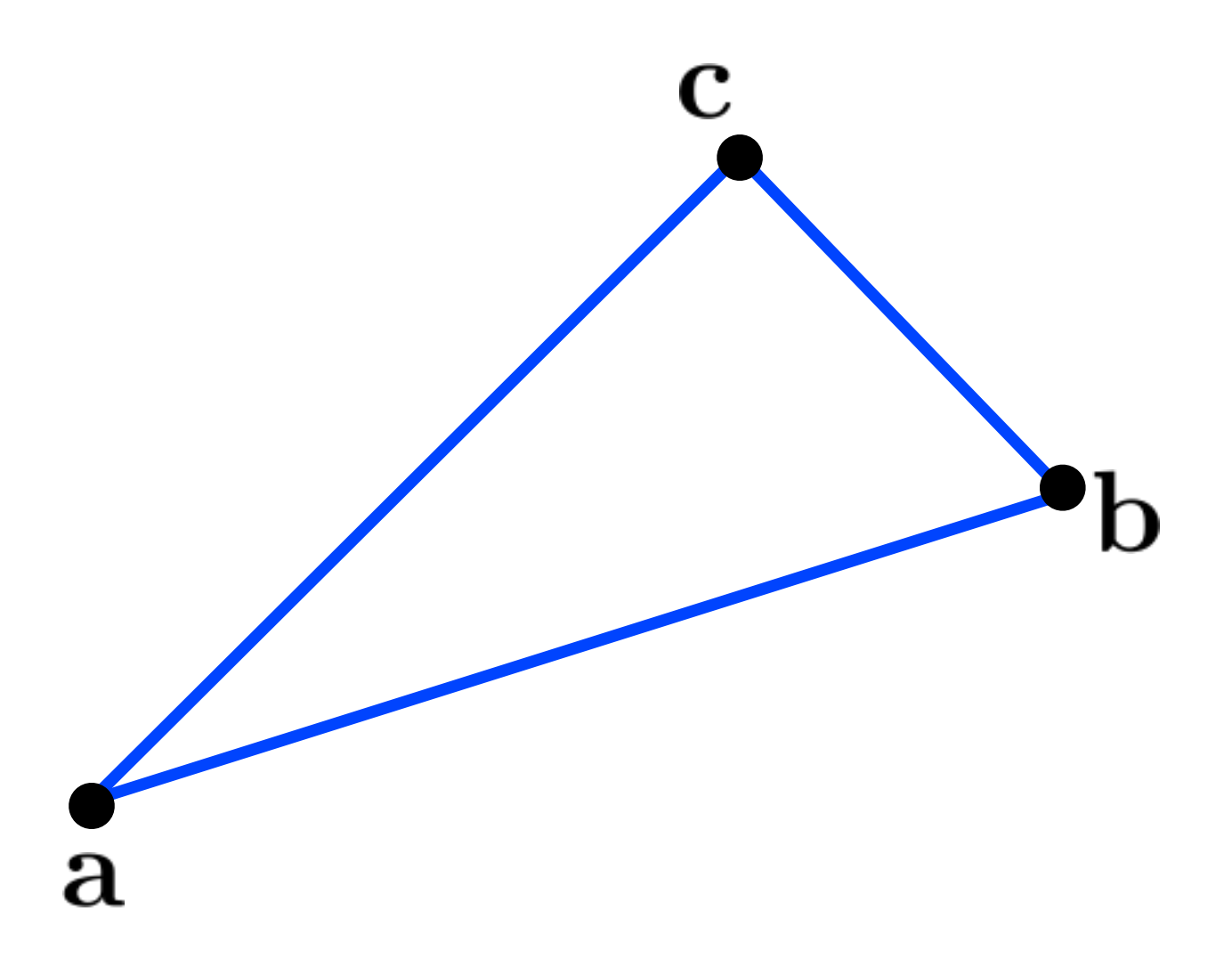

#### barycentric coordinates

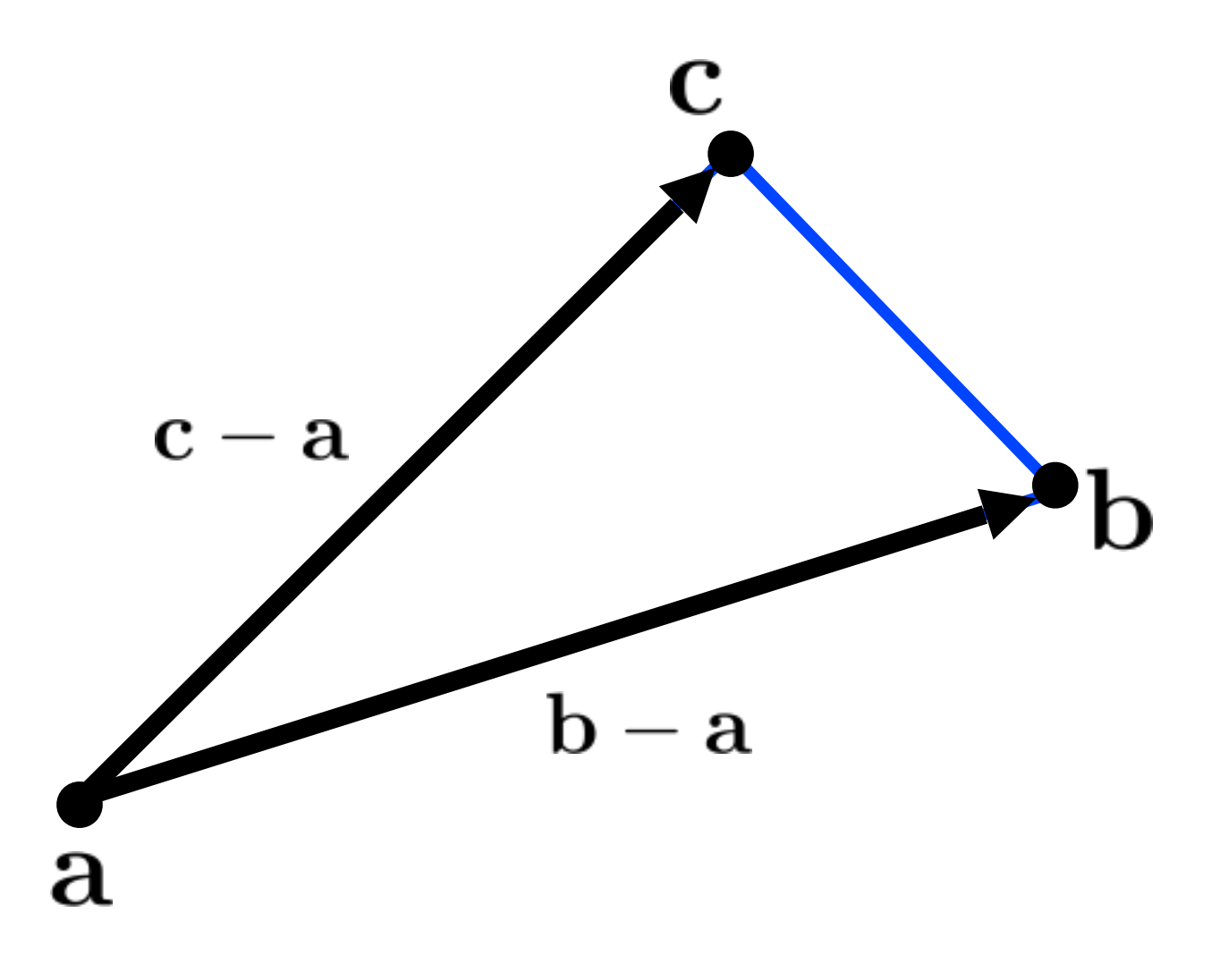

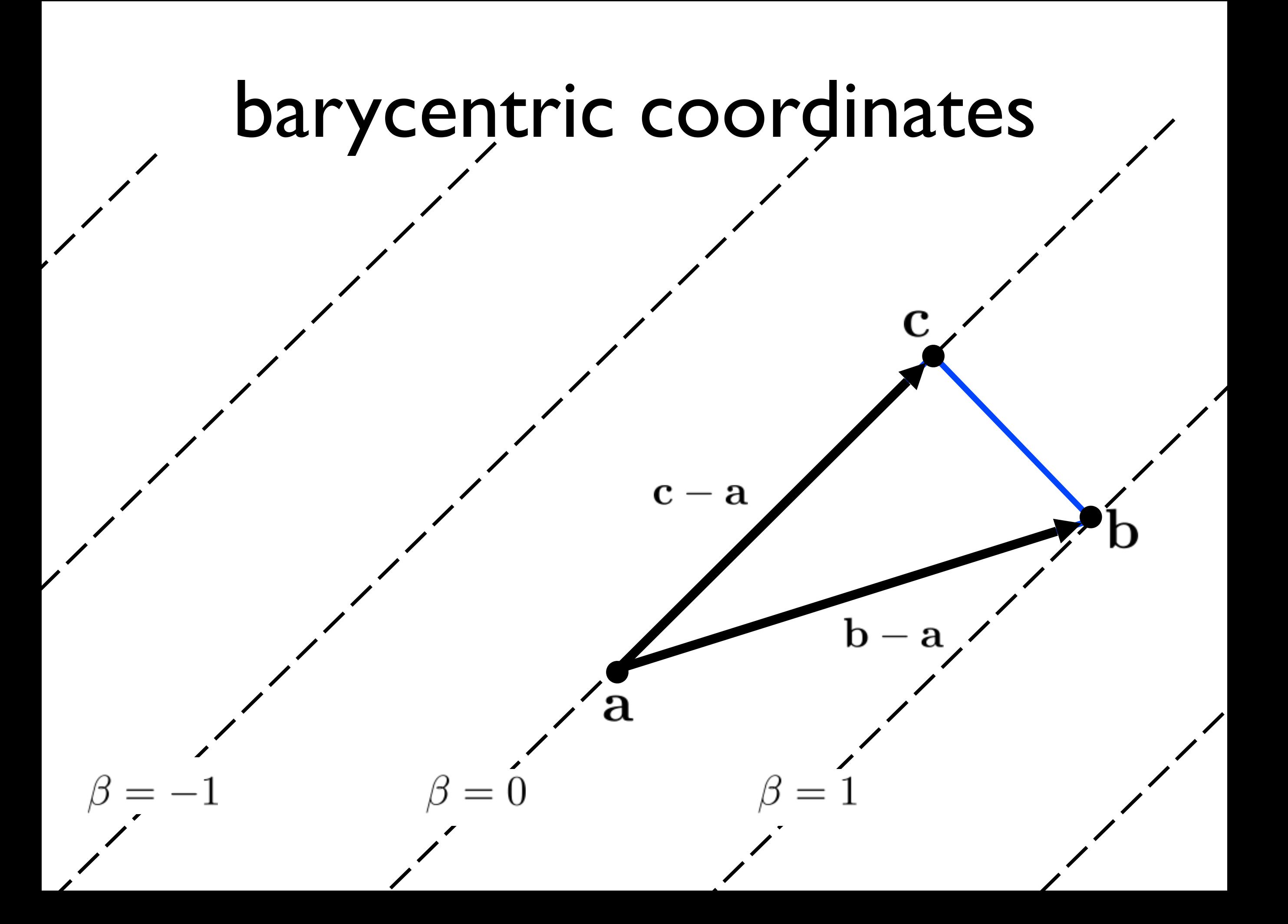

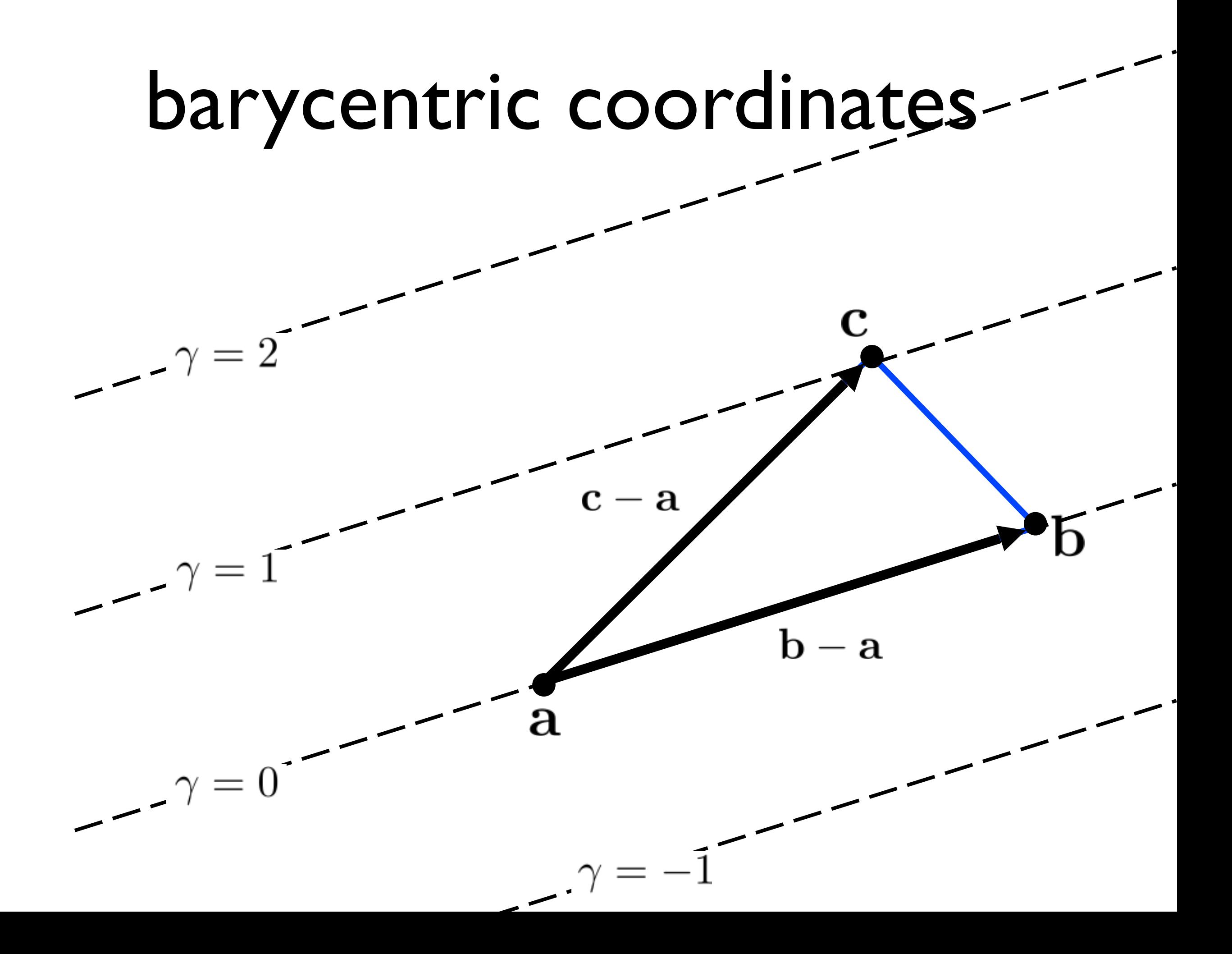

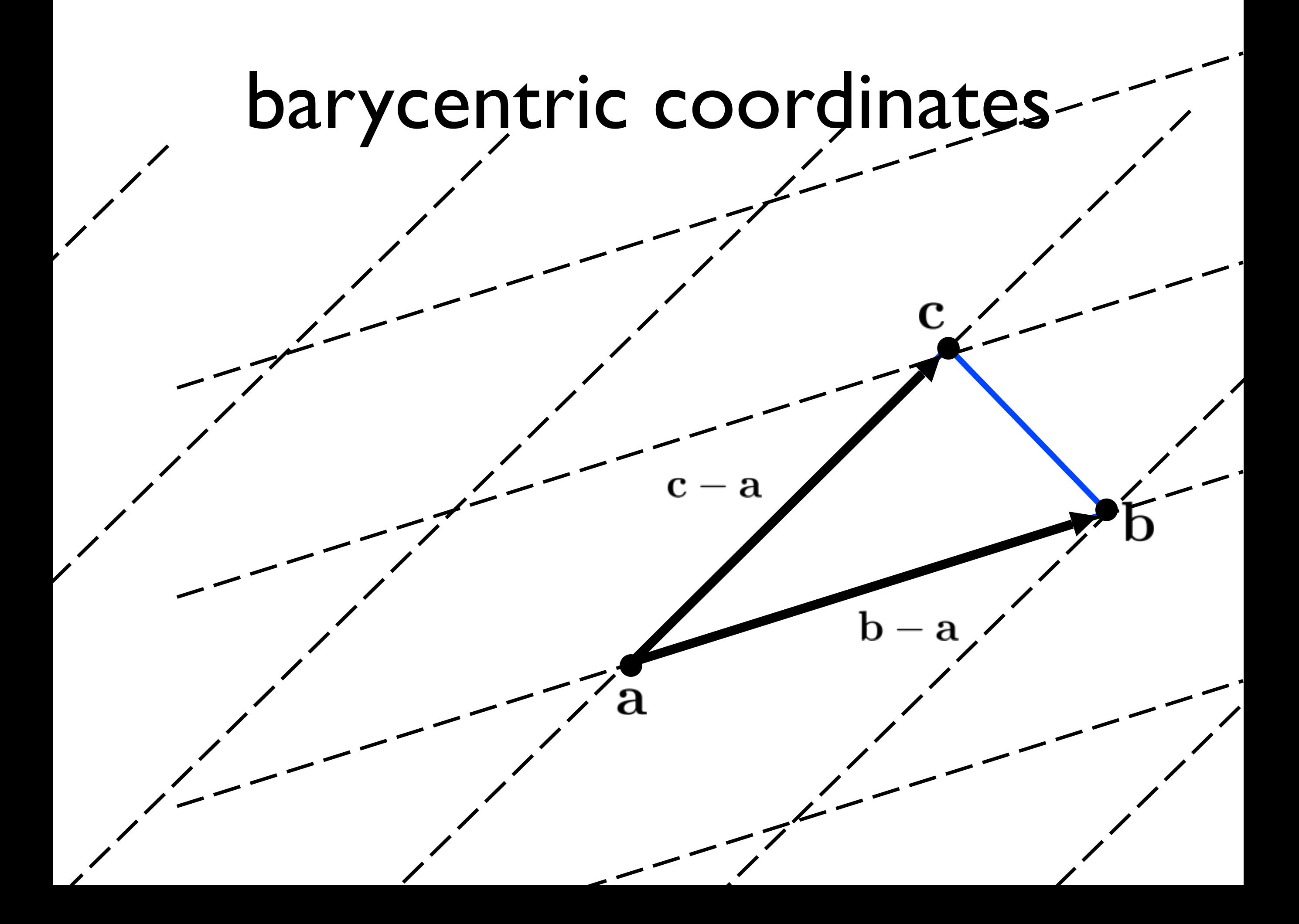

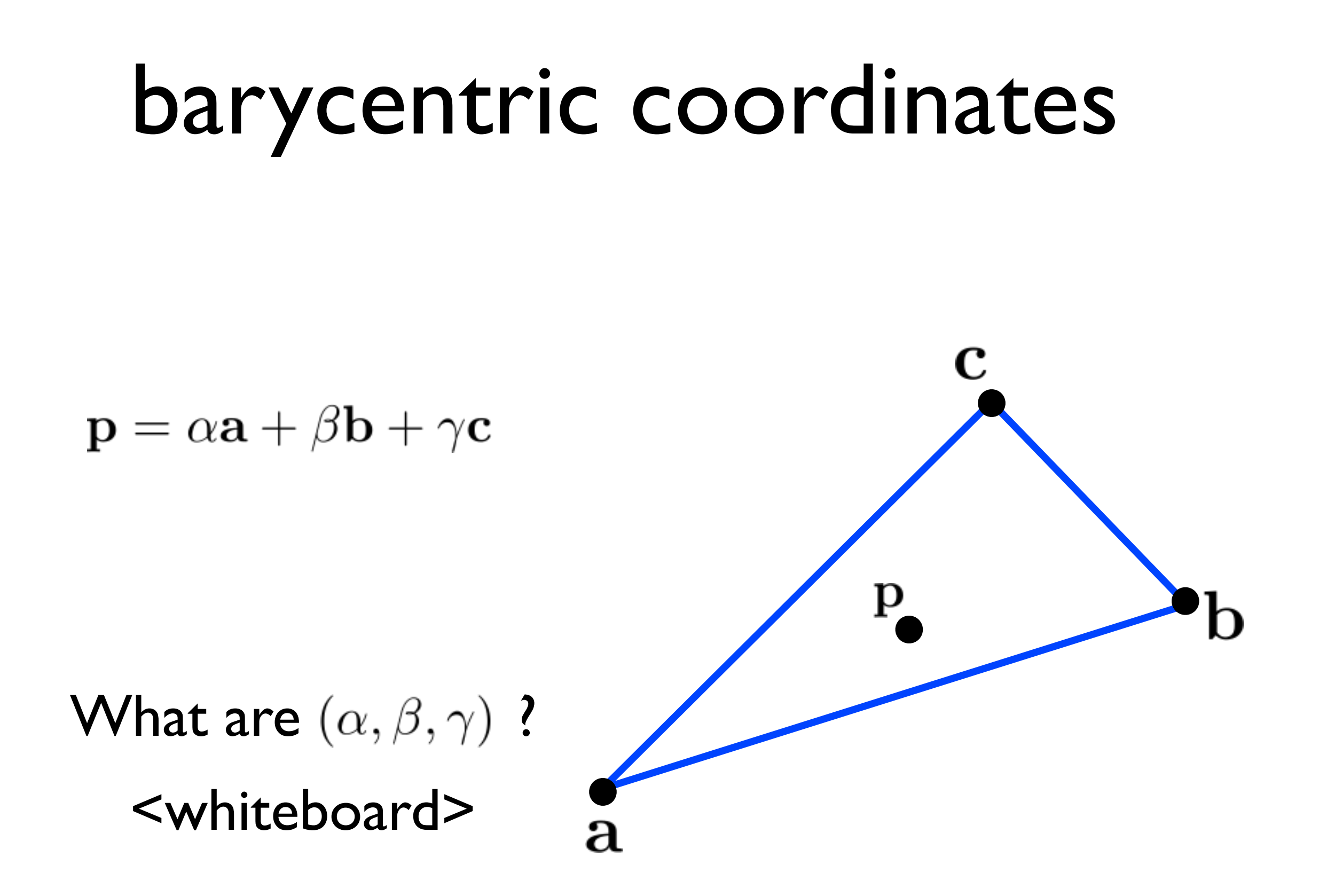

#### Triangle rasterization

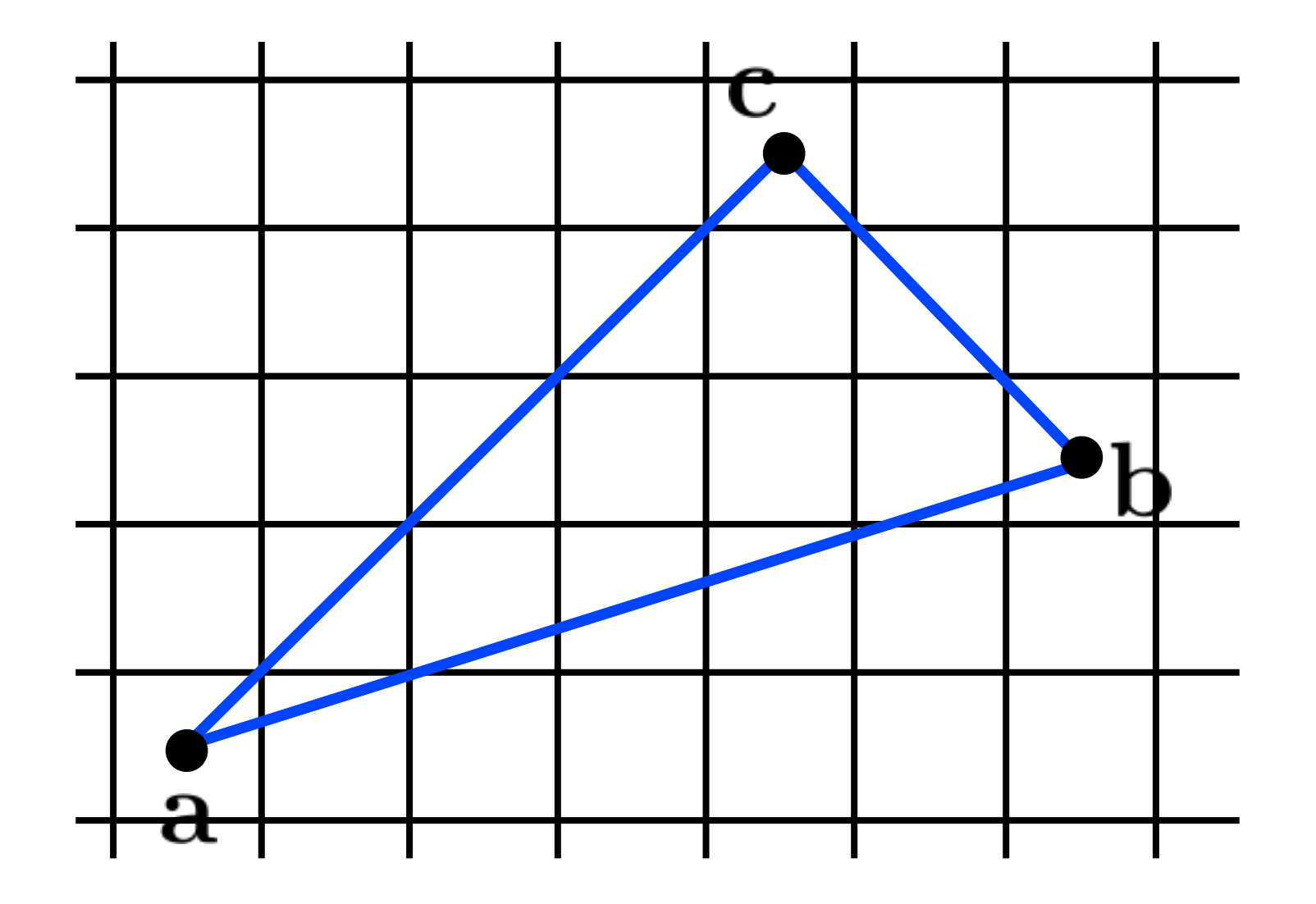

#### Triangle rasterization issues

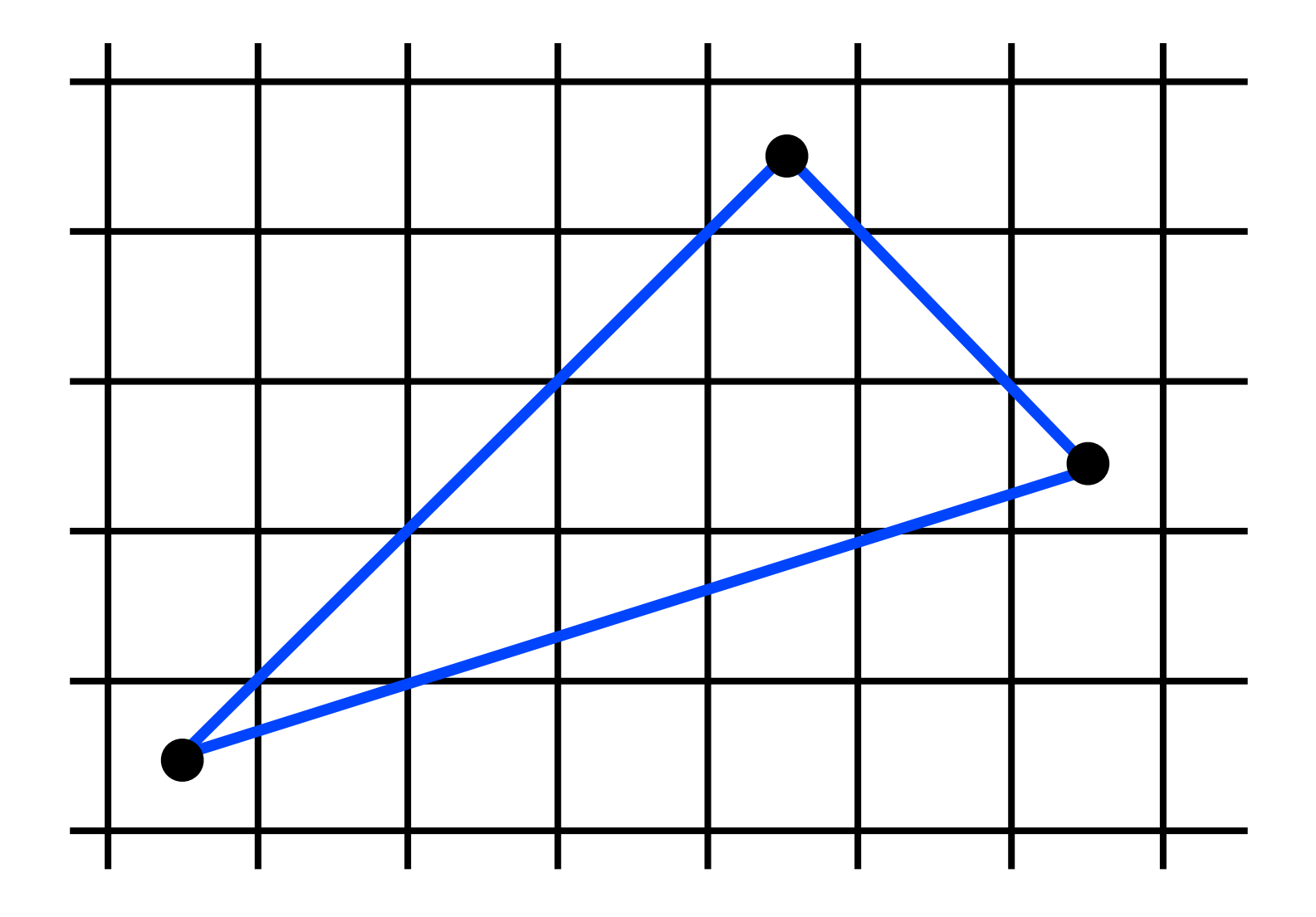

Which should fill in shared edge?

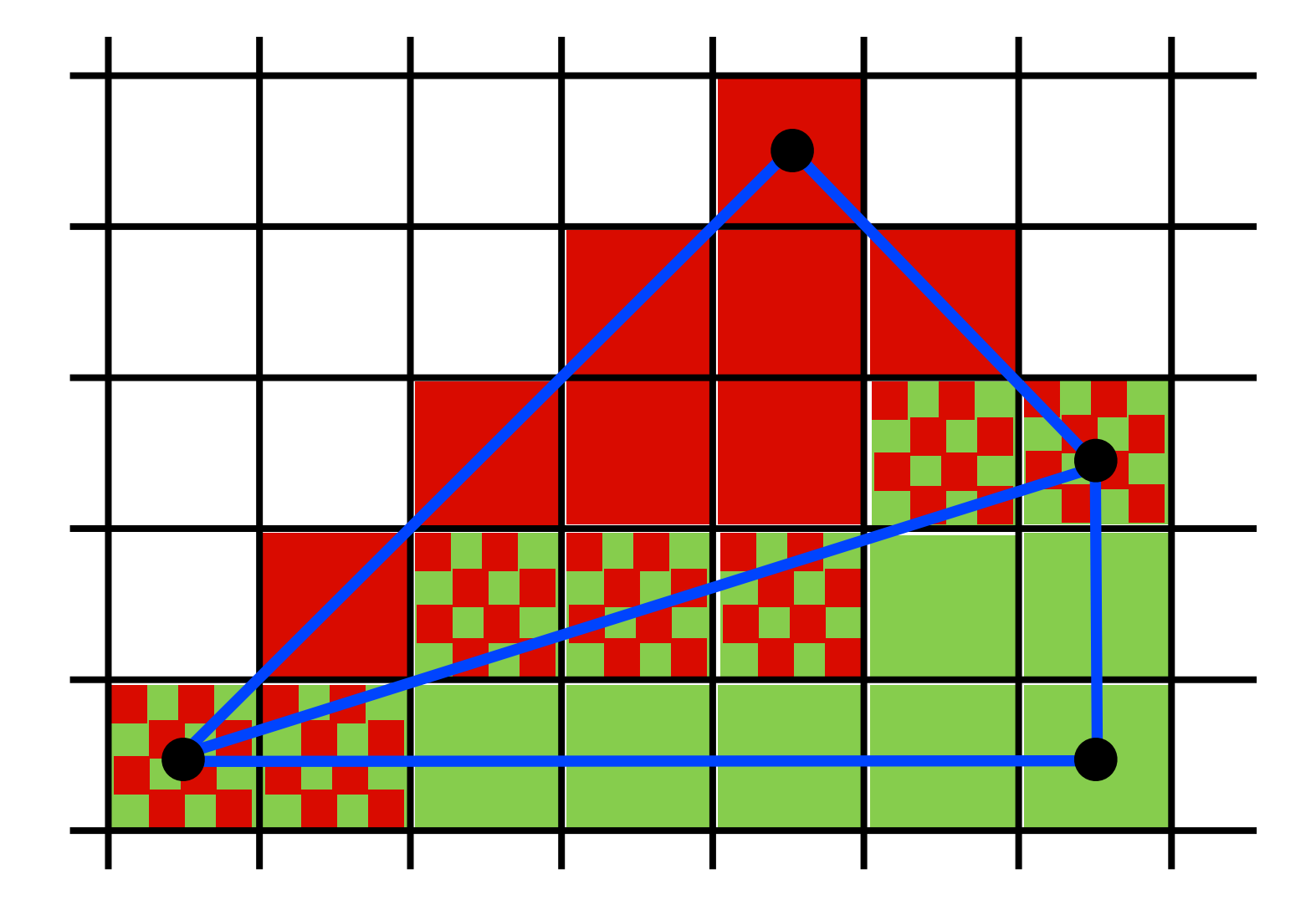

Which should fill in shared edge?

- triangle that contains pixel center
- still have some ties!
- neither? both?
- want a unique assignment

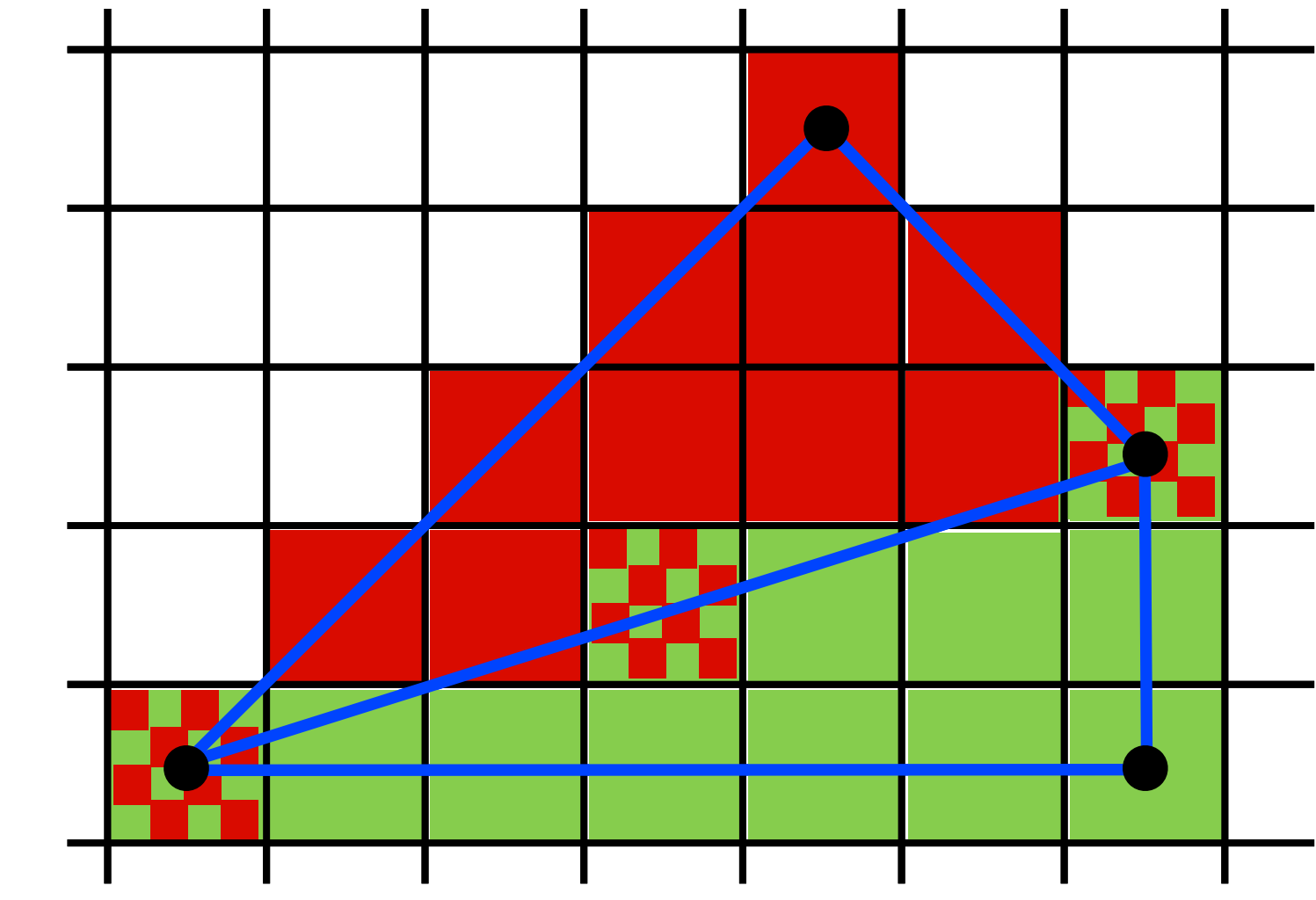

Use Midpoint Algorithm for edges and fill in?

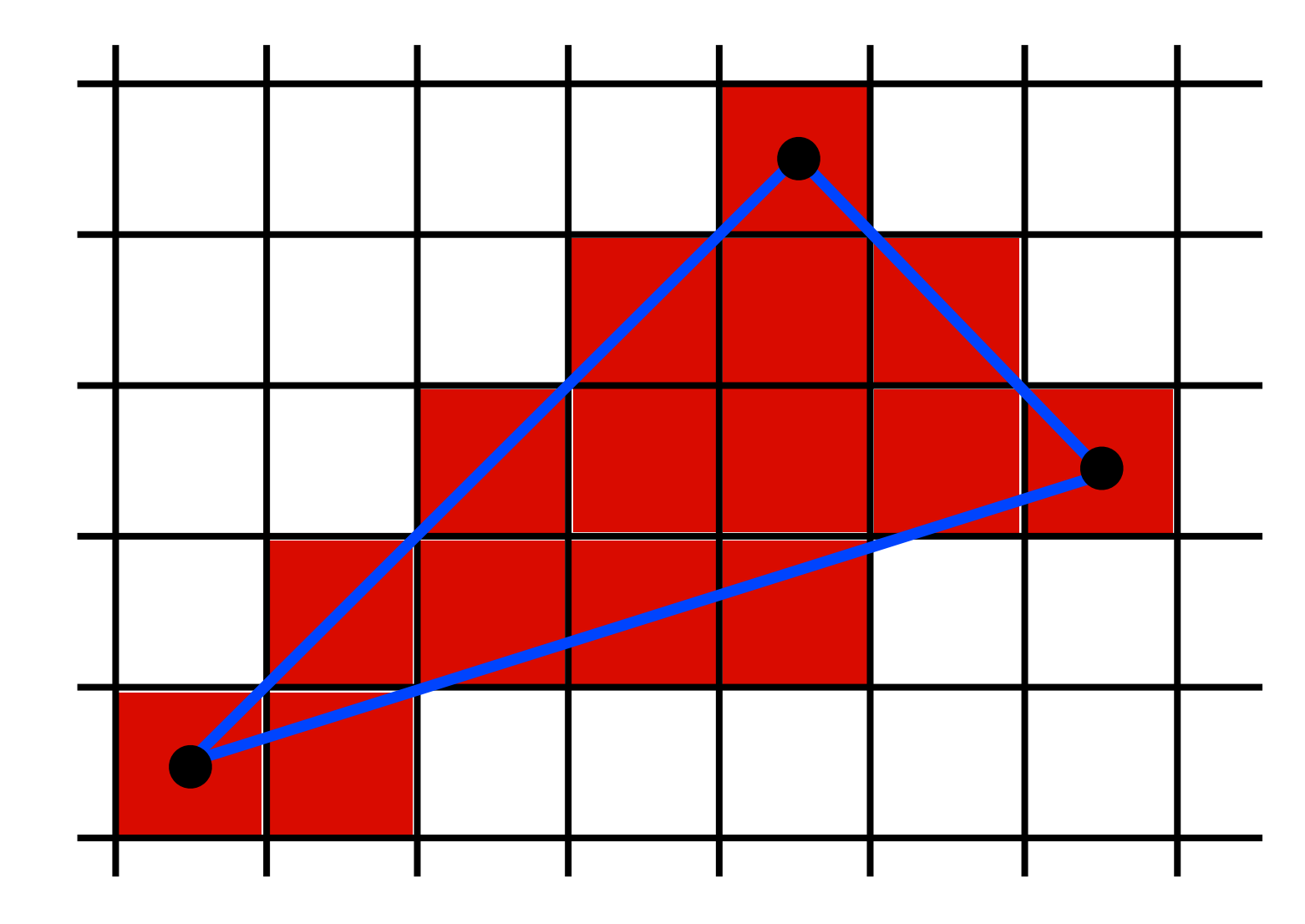

Use an approach based on **barycentric coordinates**

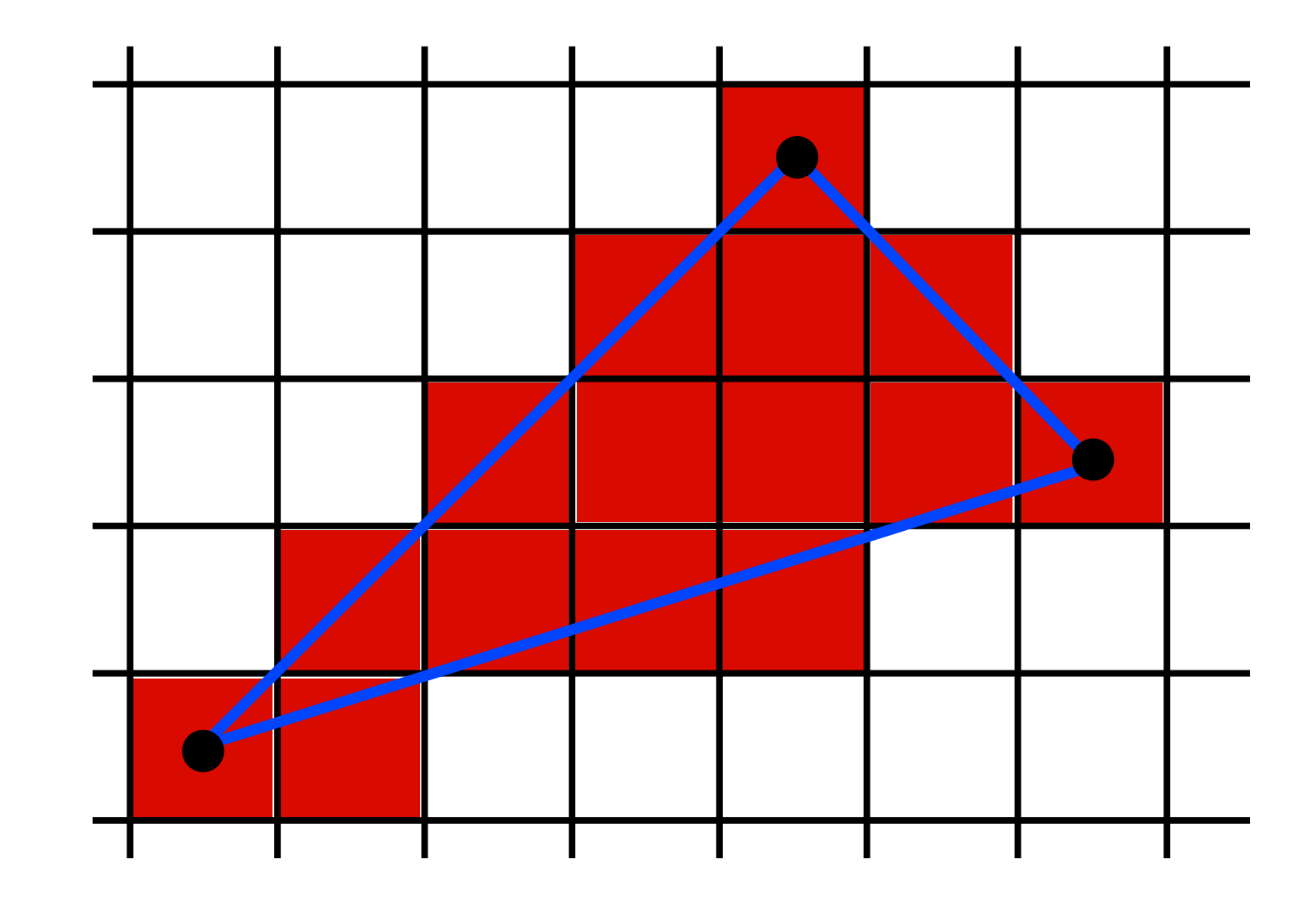

#### Advantage: we can easily interpolate attributes using barycentric coordinates

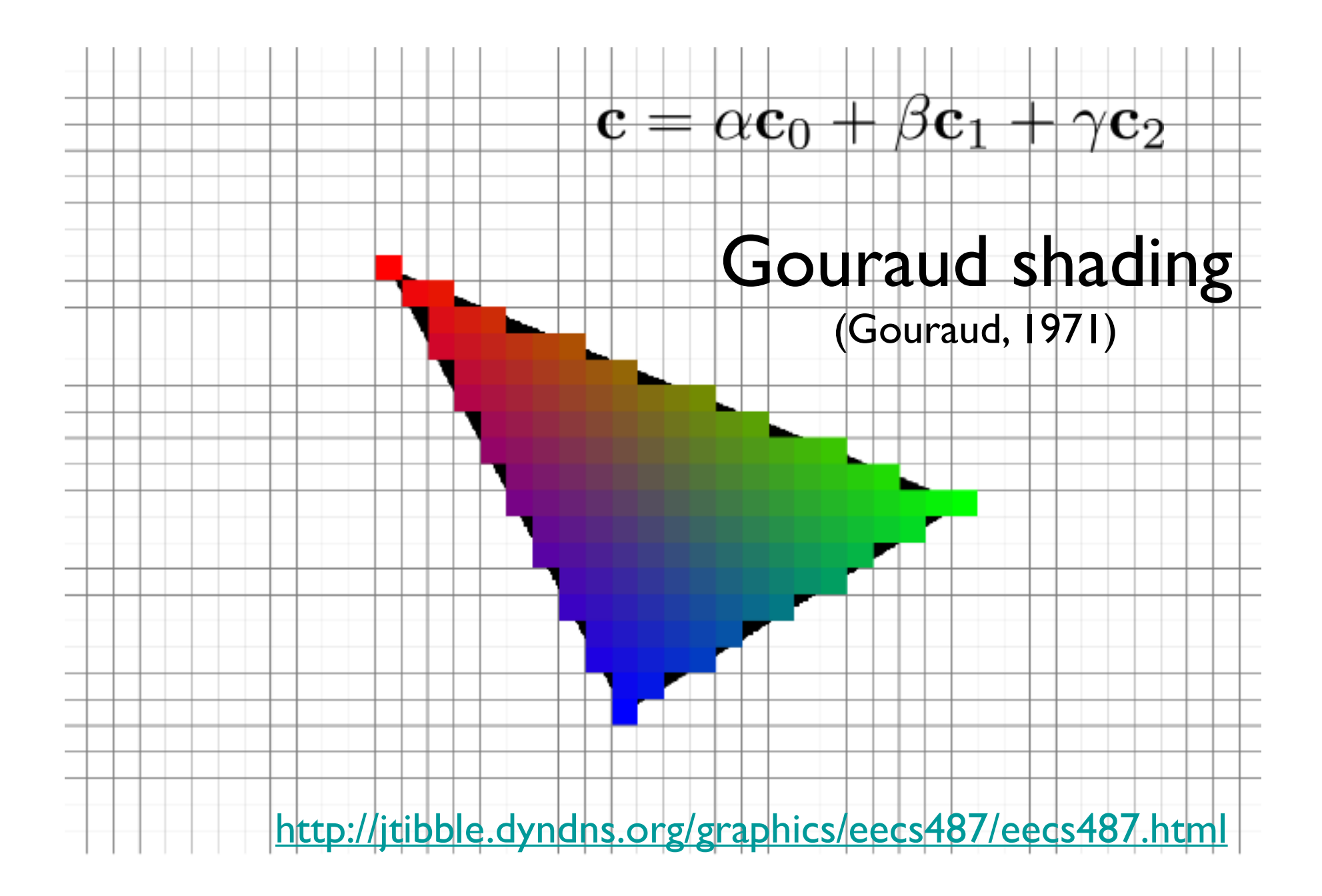

for all x do for all y do compute  $(\alpha,\beta,\gamma)$  for  $(x,y)$ if  $(\alpha \in [0,1]$  and  $\beta \in [0,1]$  and  $\gamma \in [0,1]$ ) then  $\mathbf{c} = \alpha \mathbf{c}_0 + \beta \mathbf{c}_1 + \gamma \mathbf{c}_2$ drawpixel(x,y) with color c

for all x do for all y do compute  $(\alpha, \beta, \gamma)$  for  $(x,y)$ if  $(\alpha \in [0,1]$  and  $\beta \in [0,1]$  and  $\gamma \in [0,1]$ ) then  $\mathbf{c} = \alpha \mathbf{c}_0 + \beta \mathbf{c}_1 + \gamma \mathbf{c}_2$ drawpixel(x,y) with color c

the rest of the algorithm is to make the steps in **red** more **efficient**

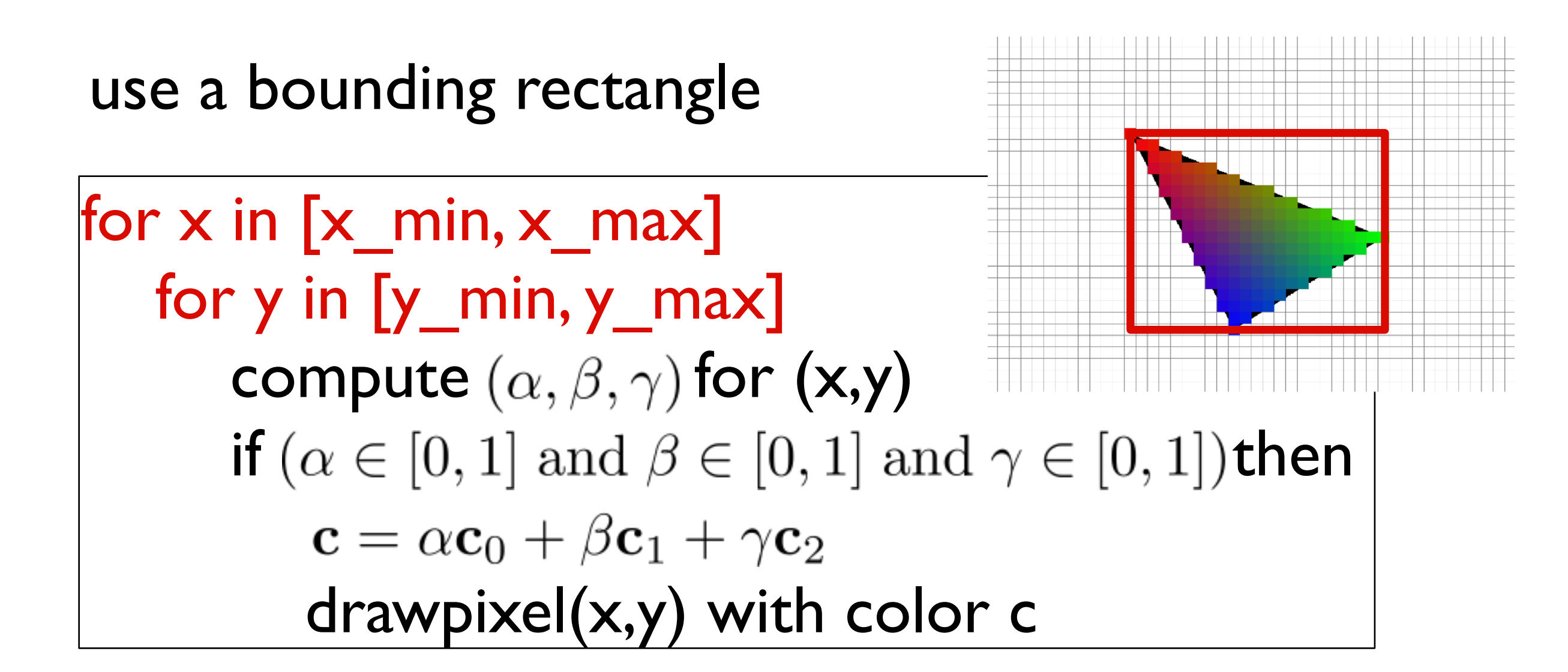

for  $x$  in  $[x\_min, x\_max]$ for  $y$  in  $[y_m$ min,  $y_m$ max]  $\alpha = f_{bc}(x, y)/f_{bc}(x_a, y_a)$  $\beta = f_{ca}(x, y) / f_{ca}(x_b, y_b)$  $\gamma = f_{ab}(x, y)/f_{ab}(x_c, y_c)$ if  $(\alpha \in [0,1]$  and  $\beta \in [0,1]$  and  $\gamma \in [0,1]$ ) then  $\mathbf{c} = \alpha \mathbf{c}_0 + \beta \mathbf{c}_1 + \gamma \mathbf{c}_2$ drawpixel(x,y) with color c

<whiteboard>

#### Optimizations?

for  $x$  in  $[x\_min, x\_max]$ for  $y$  in  $[y_m$ in,  $y_m$ max]  $\alpha = f_{bc}(x, y)/f_{bc}(x_a, y_a)$  $\beta = f_{ca}(x, y)/f_{ca}(x_b, y_b)$  $\gamma = f_{ab}(x, y)/f_{ab}(x_c, y_c)$ if  $(\alpha \in [0,1]$  and  $\beta \in [0,1]$  and  $\gamma \in [0,1]$ ) then  $\mathbf{c} = \alpha \mathbf{c}_0 + \beta \mathbf{c}_1 + \gamma \mathbf{c}_2$ drawpixel(x,y) with color c

Optimizations? don't need to check upper bound

for  $x$  in  $[x\_min, x\_max]$ for  $y$  in  $[y$  min,  $y$  max]  $\alpha = f_{bc}(x, y)/f_{bc}(x_a, y_a)$  $\beta = f_{ca}(x, y)/f_{ca}(x_b, y_b)$  $\gamma = f_{ab}(x, y)/f_{ab}(x_c, y_c)$ if  $(\alpha \geq 0 \text{ and } \beta \geq 0 \text{ and } \gamma \geq 0)$ then  $\mathbf{c} = \alpha \mathbf{c}_0 + \beta \mathbf{c}_1 + \gamma \mathbf{c}_2$ drawpixel(x,y) with color c

Optimizations? compute bary. coord. and colors

**incrementally** for  $x$  in  $[x\_min, x\_max]$ for  $y$  in  $[y$  min,  $y$  max]  $\alpha = f_{bc}(x, y)/f_{bc}(x_a, y_a)$  $\beta = f_{ca}(x, y)/f_{ca}(x_b, y_b)$  $\gamma = f_{ab}(x, y)/f_{ab}(x_c, y_c)$ if  $(\alpha \geq 0 \text{ and } \beta \geq 0 \text{ and } \gamma \geq 0)$ then  $\mathbf{c} = \alpha \mathbf{c}_0 + \beta \mathbf{c}_1 + \gamma \mathbf{c}_2$ drawpixel(x,y) with color c

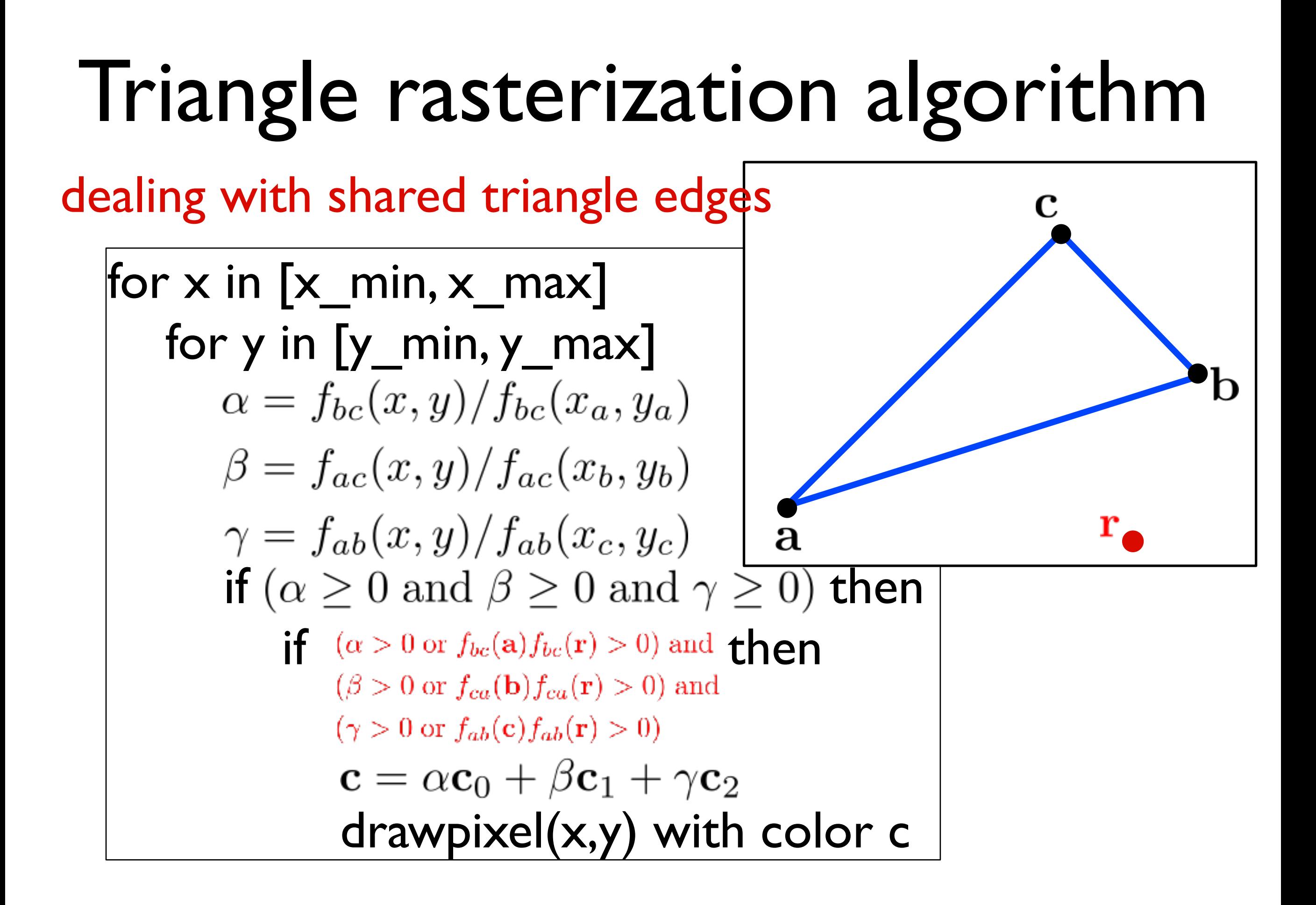

## Graphics Pipeline (cont.)

## Graphics Pipeline

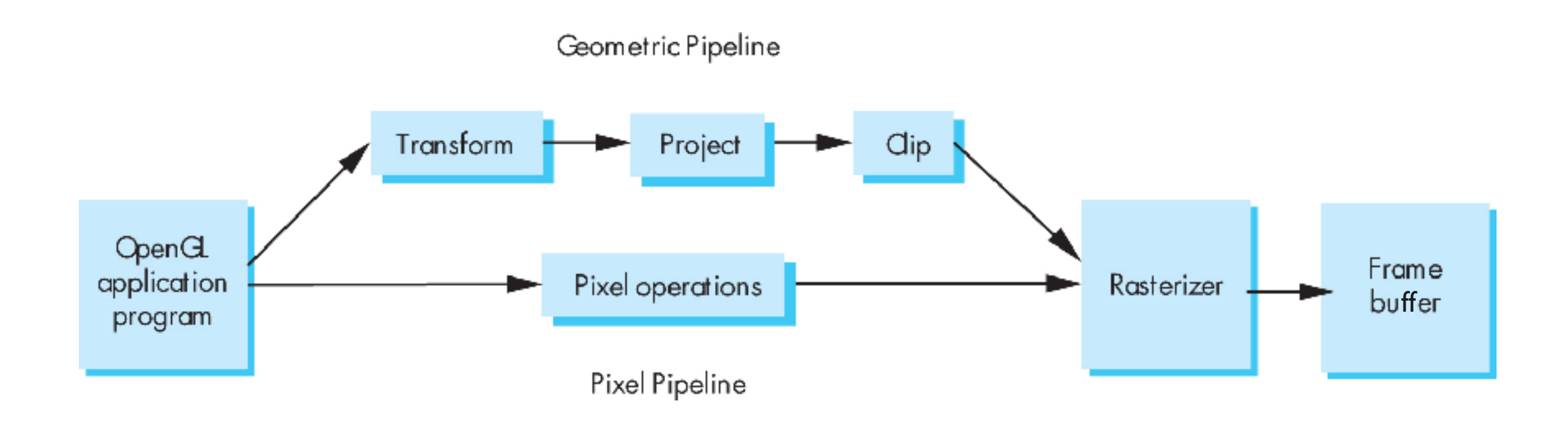

#### Transform

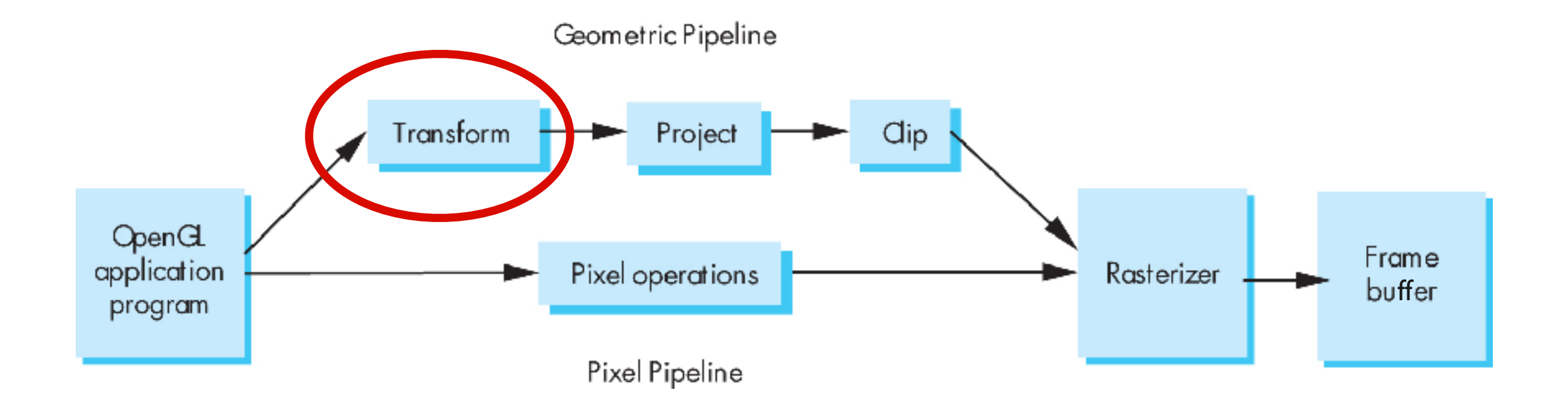

#### "Modelview" Transformation

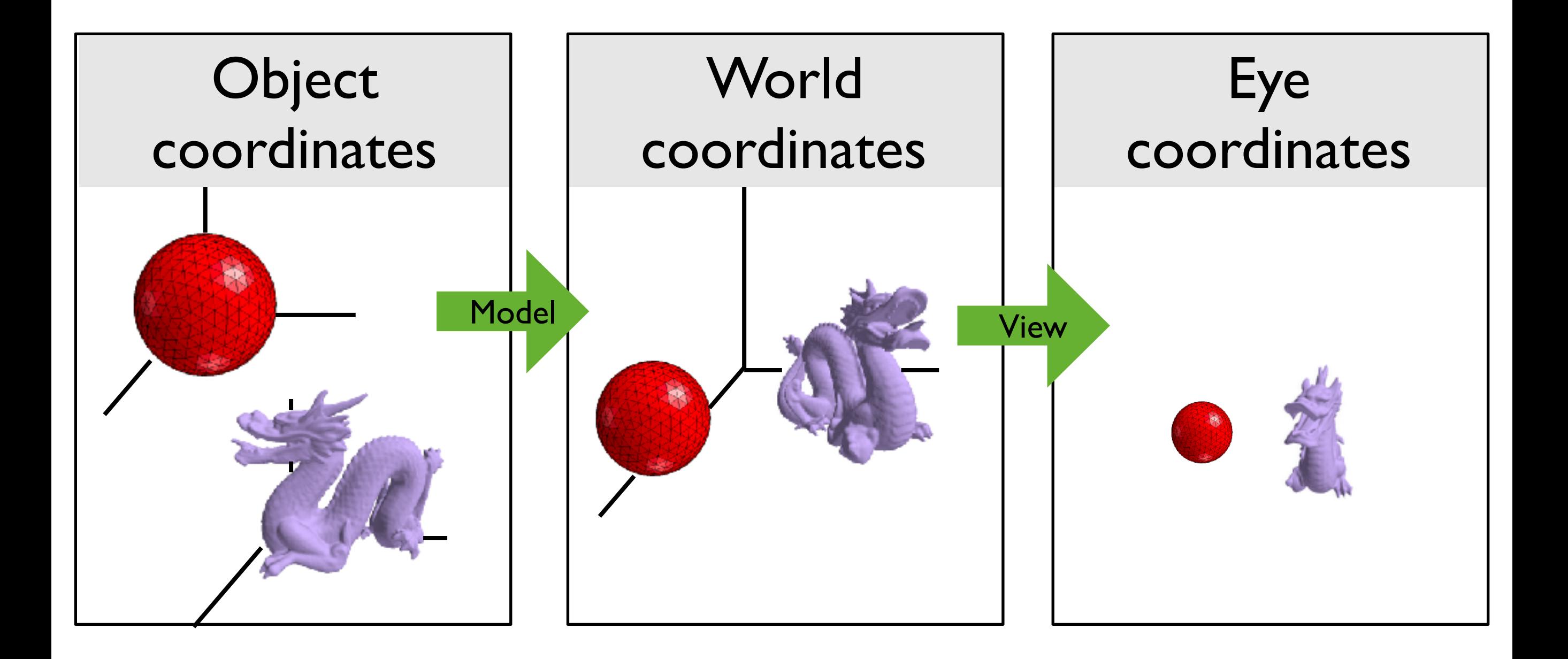

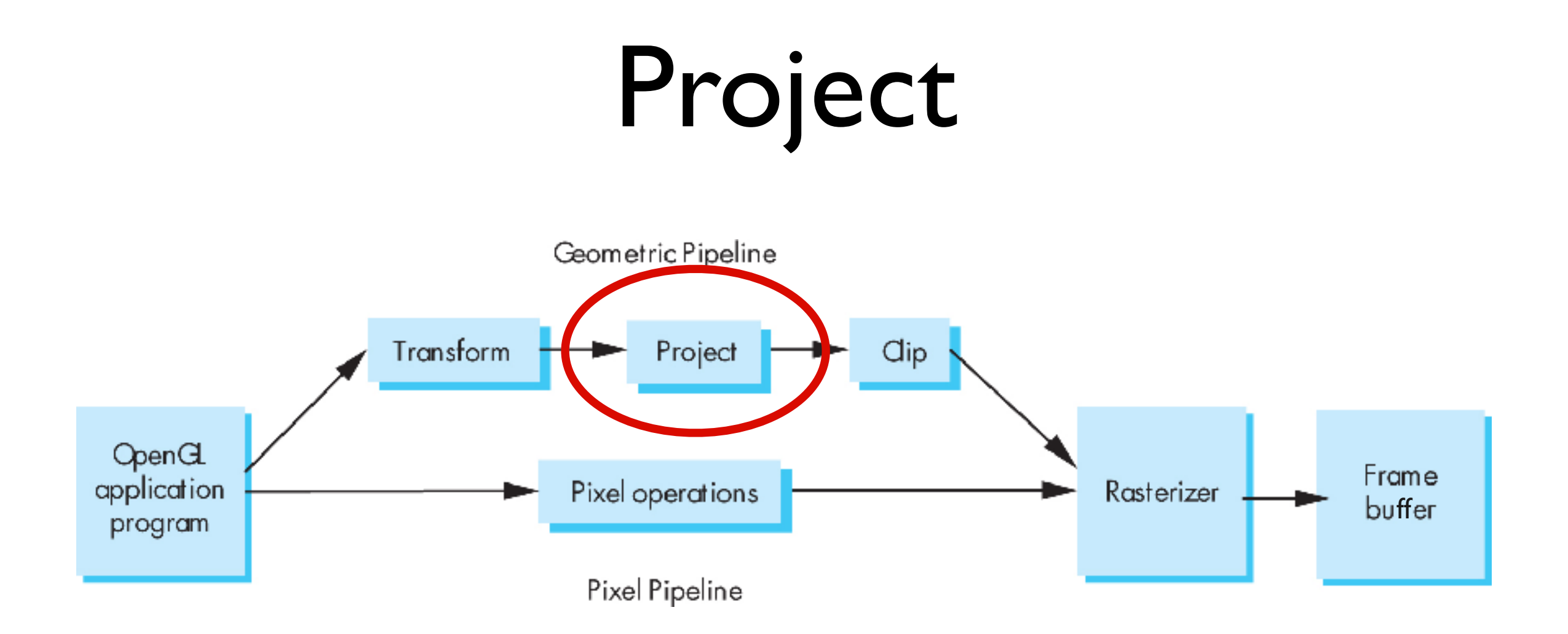

#### Projection: map 3D scene to 2D image

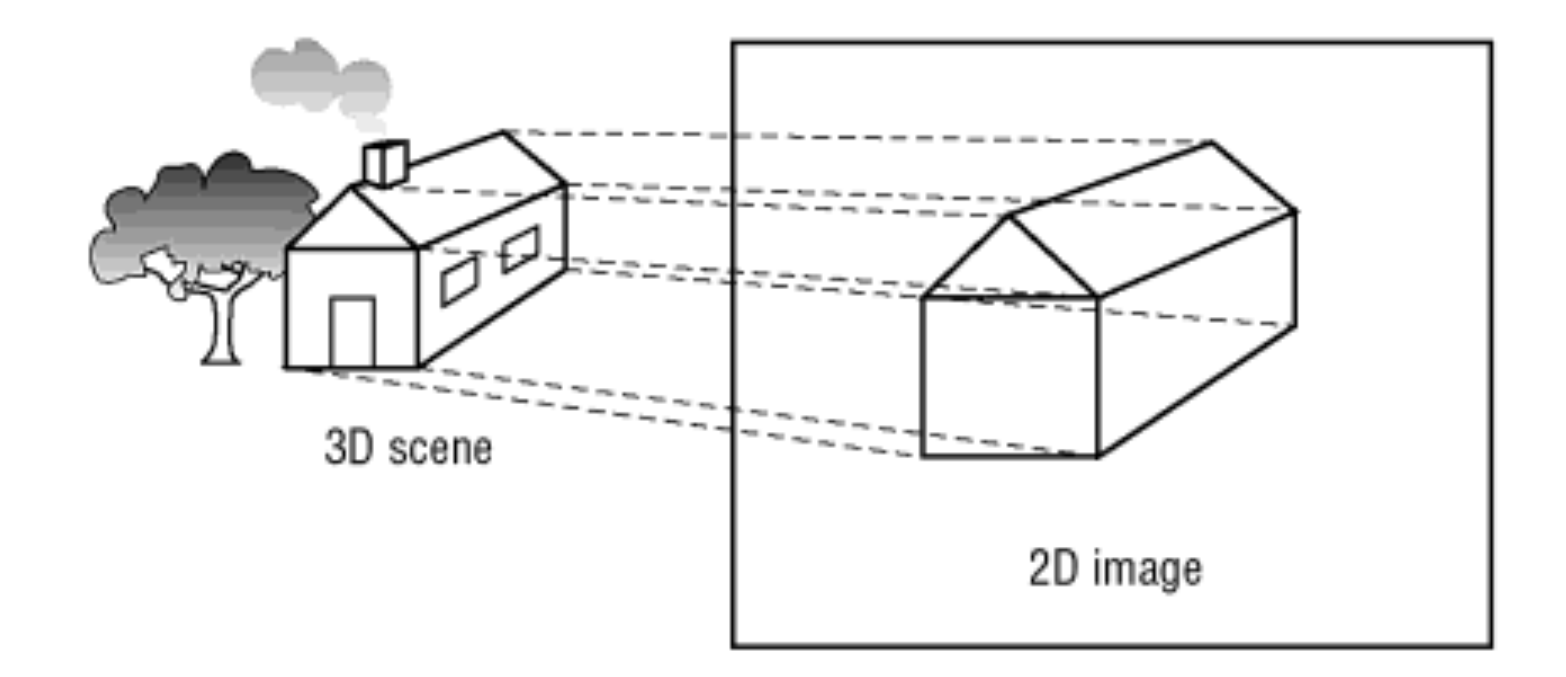

OpenGL Super Bible, 5th Ed.

## Orthographic projection

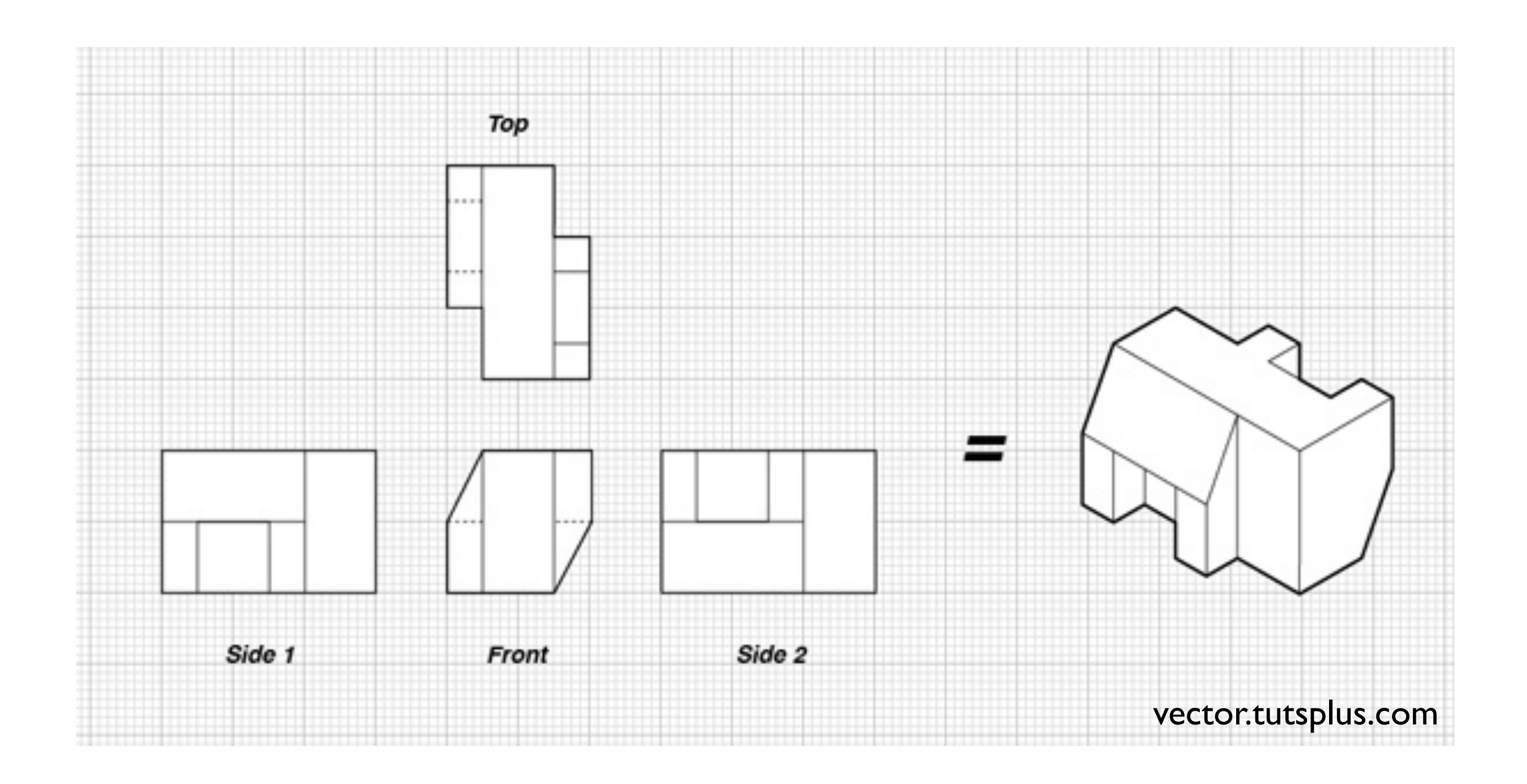

## Orthographic projection

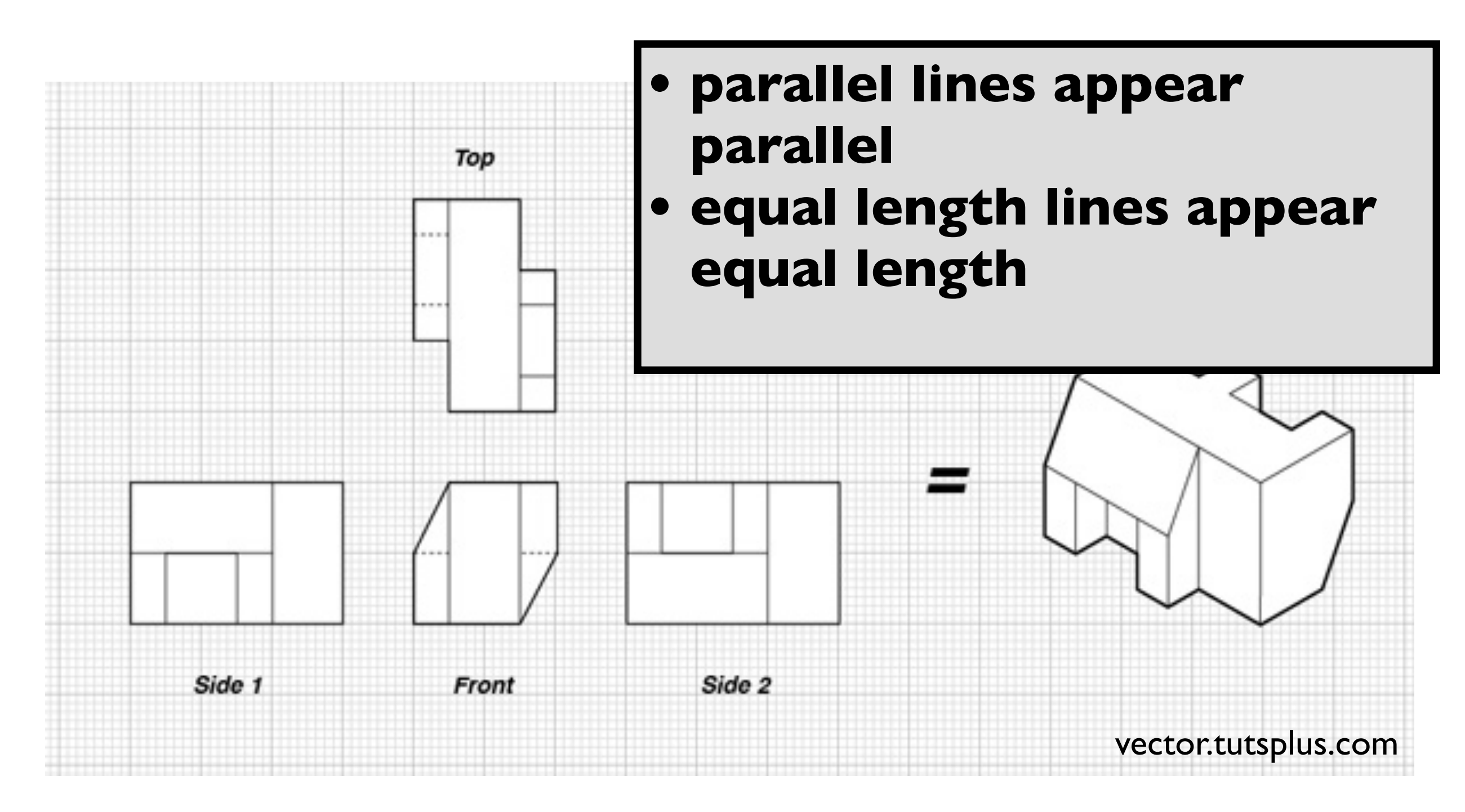

#### **OpenGL Orthogonal Viewing**

**glOrtho(left,right,bottom,top,near,far)**

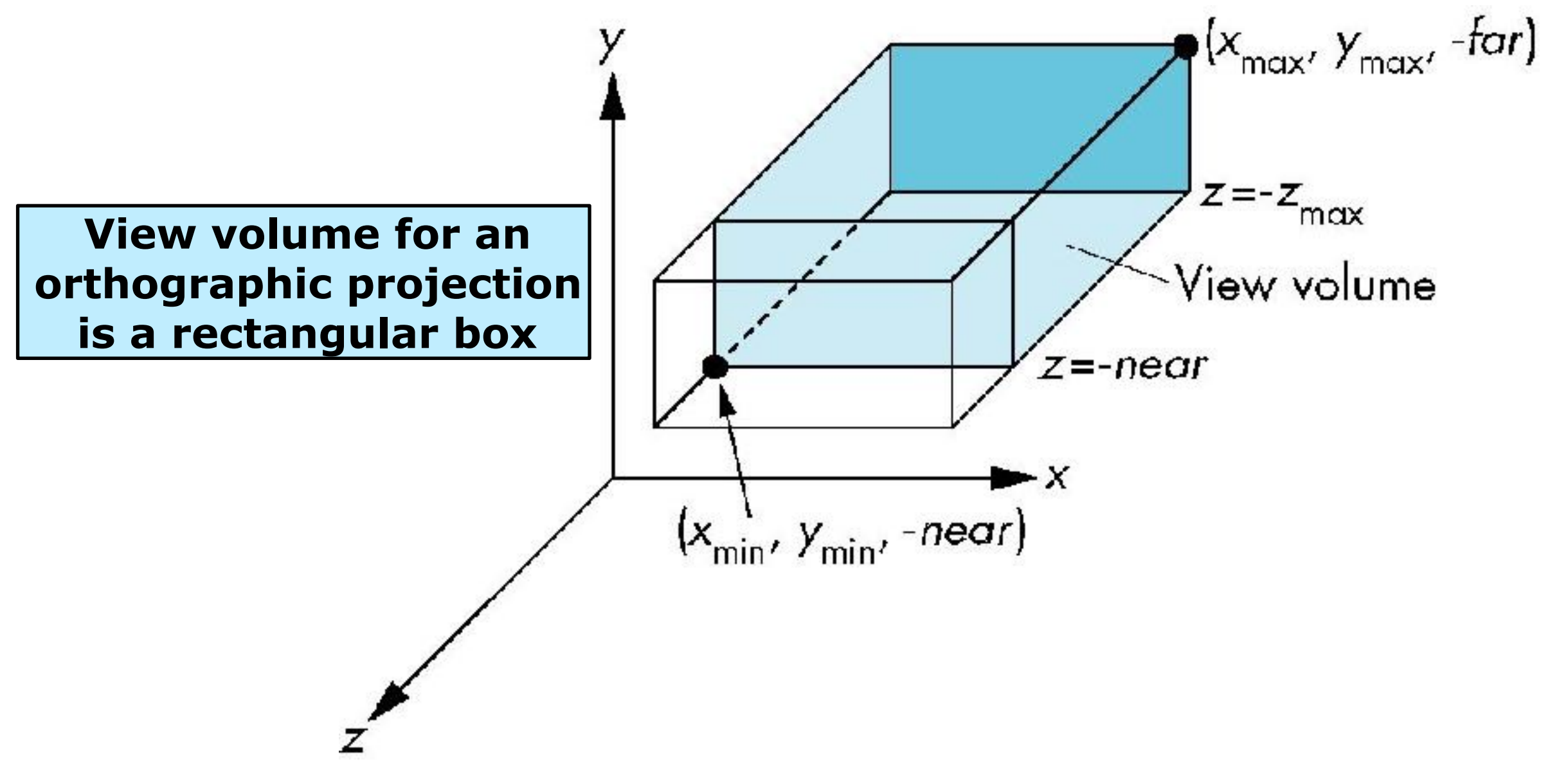

#### Perspective projection

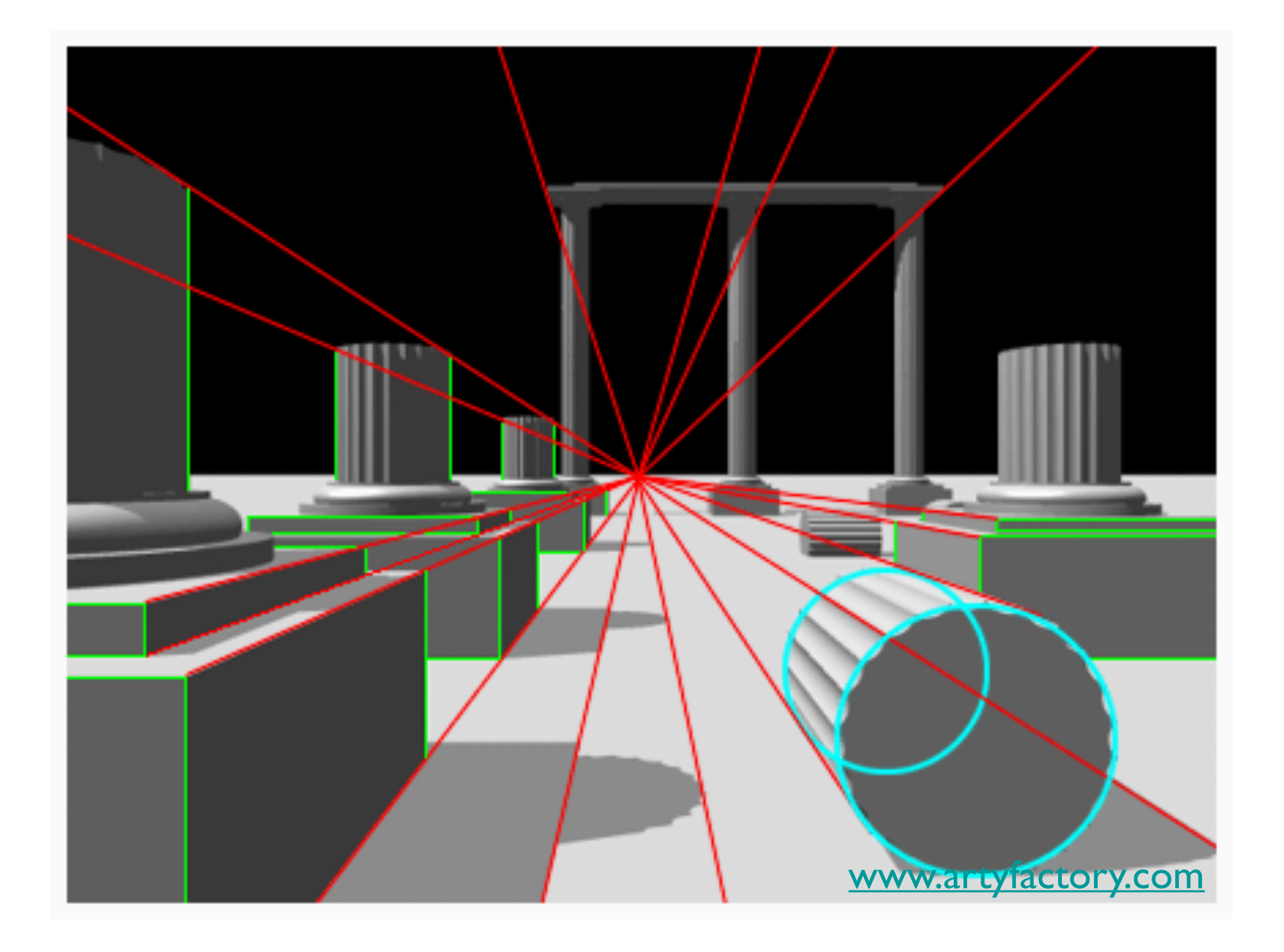

#### **OpenGL Perspective Viewing**

**glFrustum(xmin,xmax,ymin,ymax,near,far)**

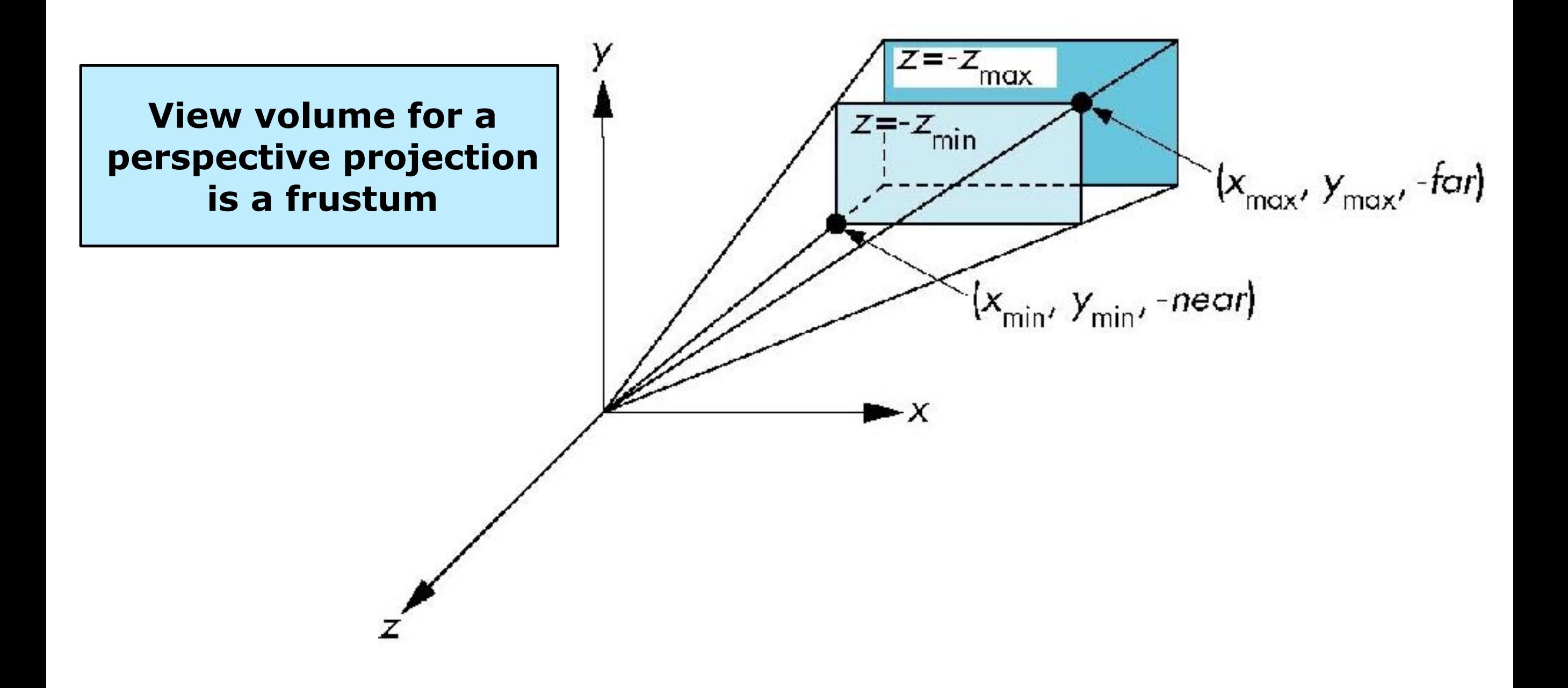

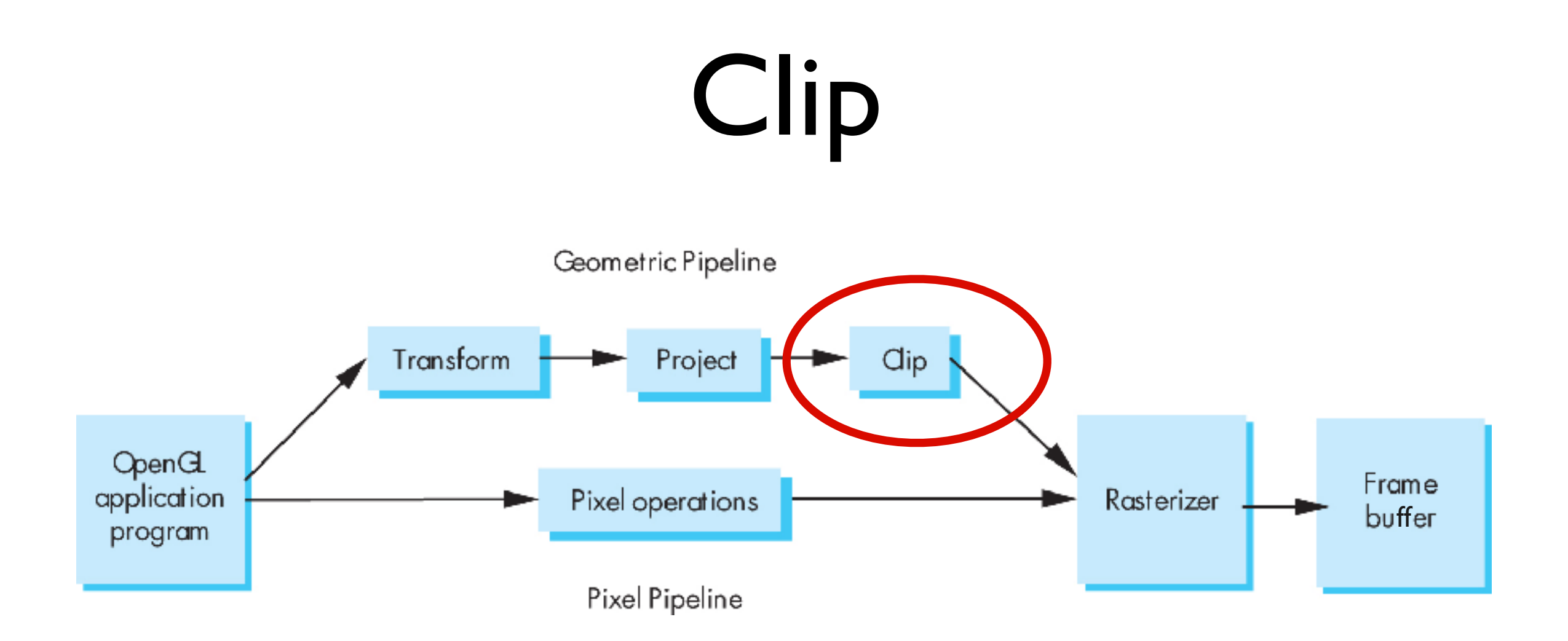

#### Clip against view volume

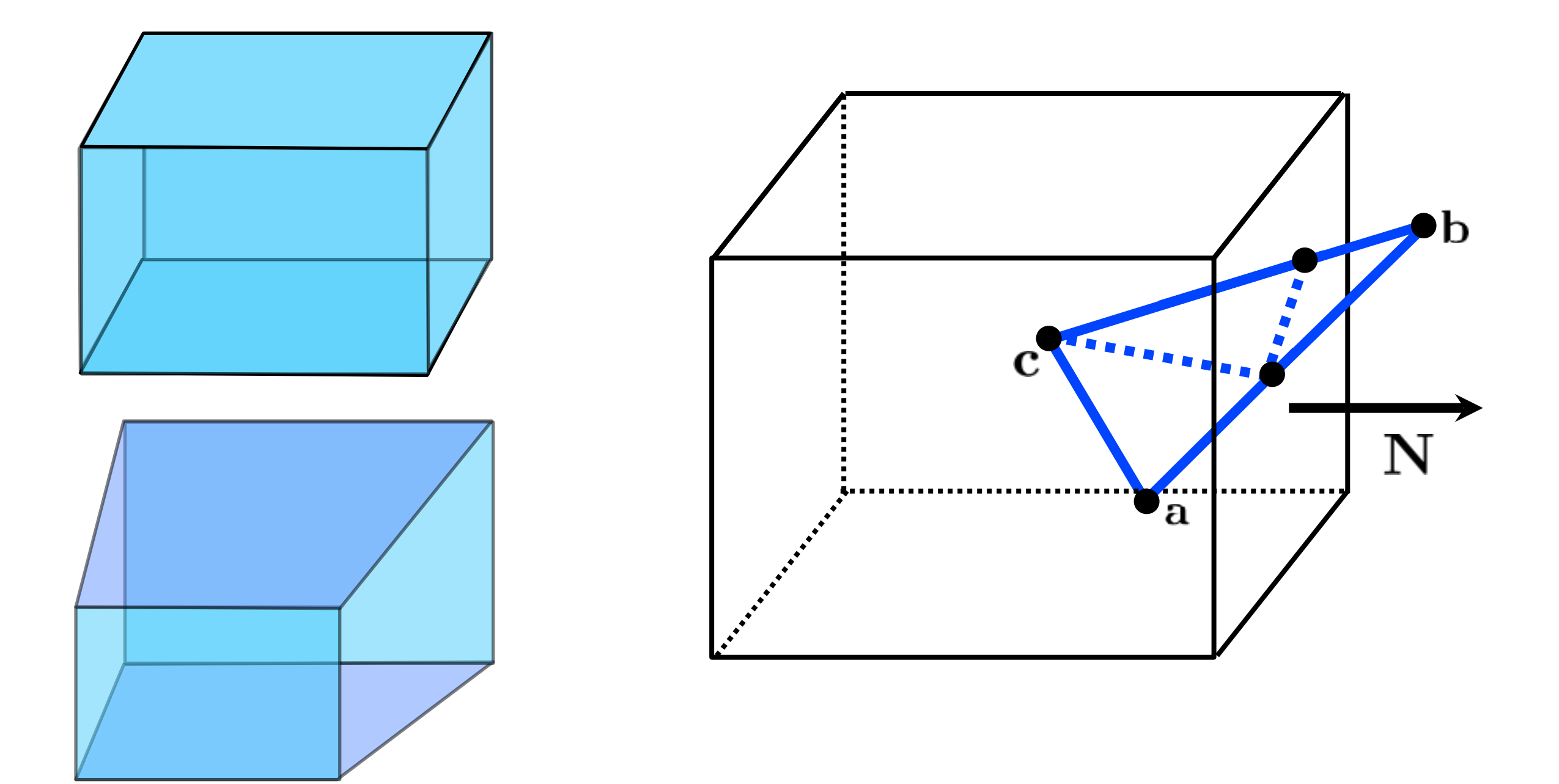

## Clipping against a plane

What's the equation for the plane through **q** with normal **N**?

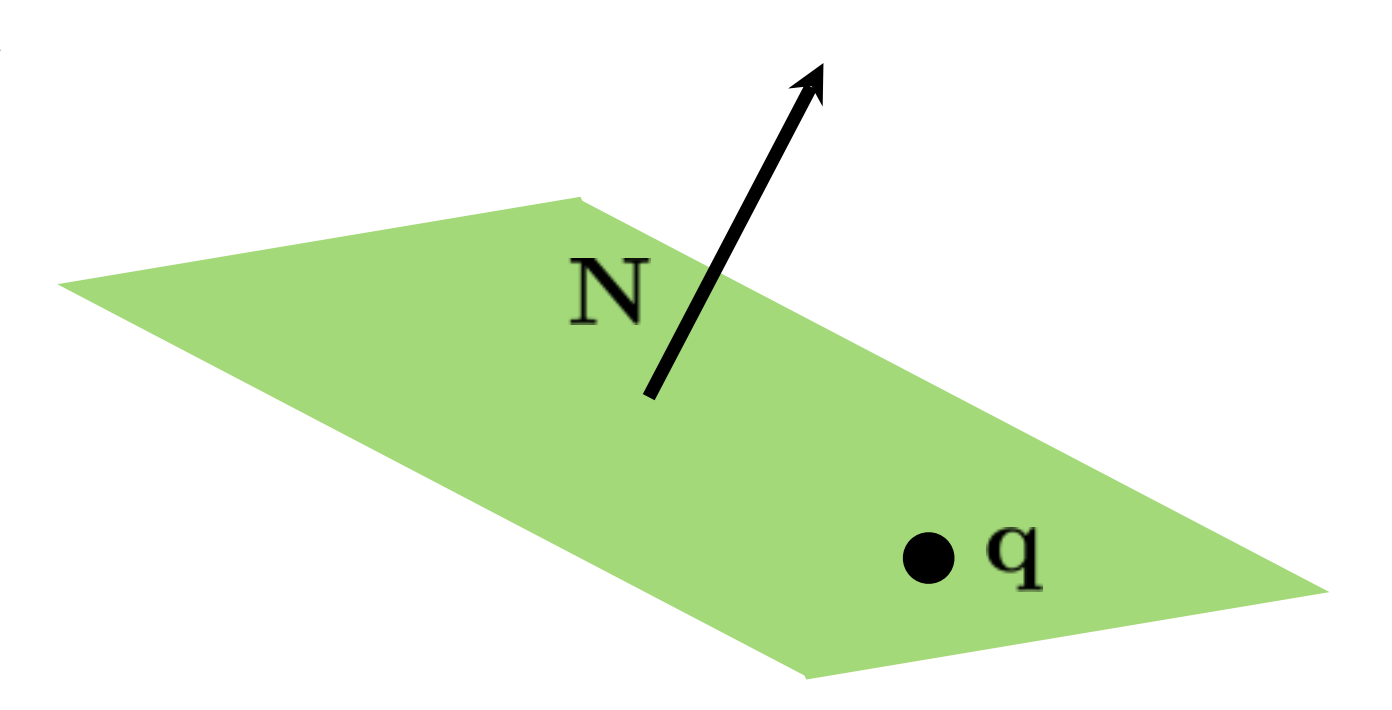

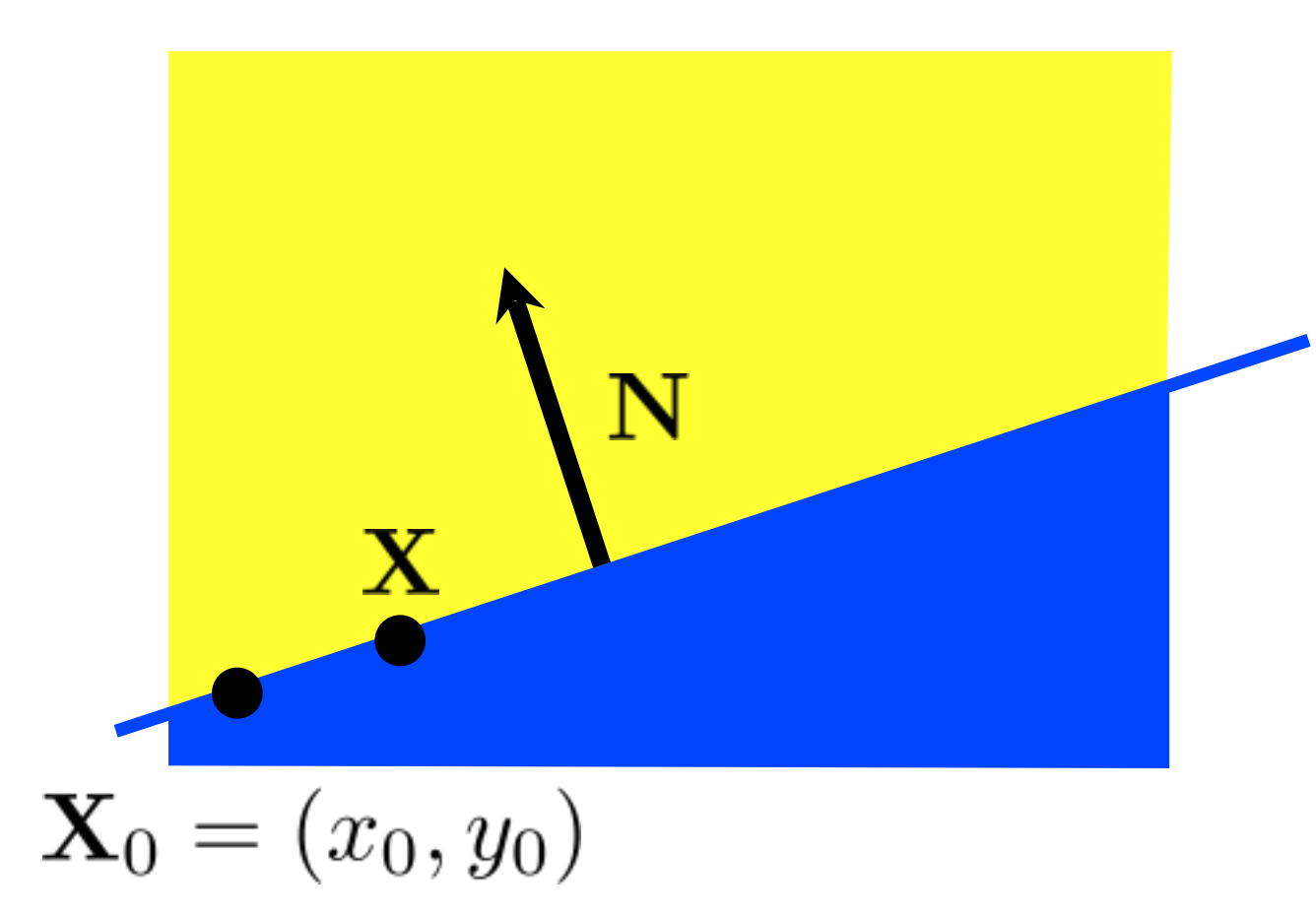

#### implicit line equation:

$$
f(\mathbf{X}) = \mathbf{N} \cdot (\mathbf{X} - \mathbf{X}_0) = 0
$$

## Clipping against a plane

What's the equation for the plane through **q** with normal **N**?

$$
f(\mathbf{p}) = ? = 0
$$

<whiteboard>

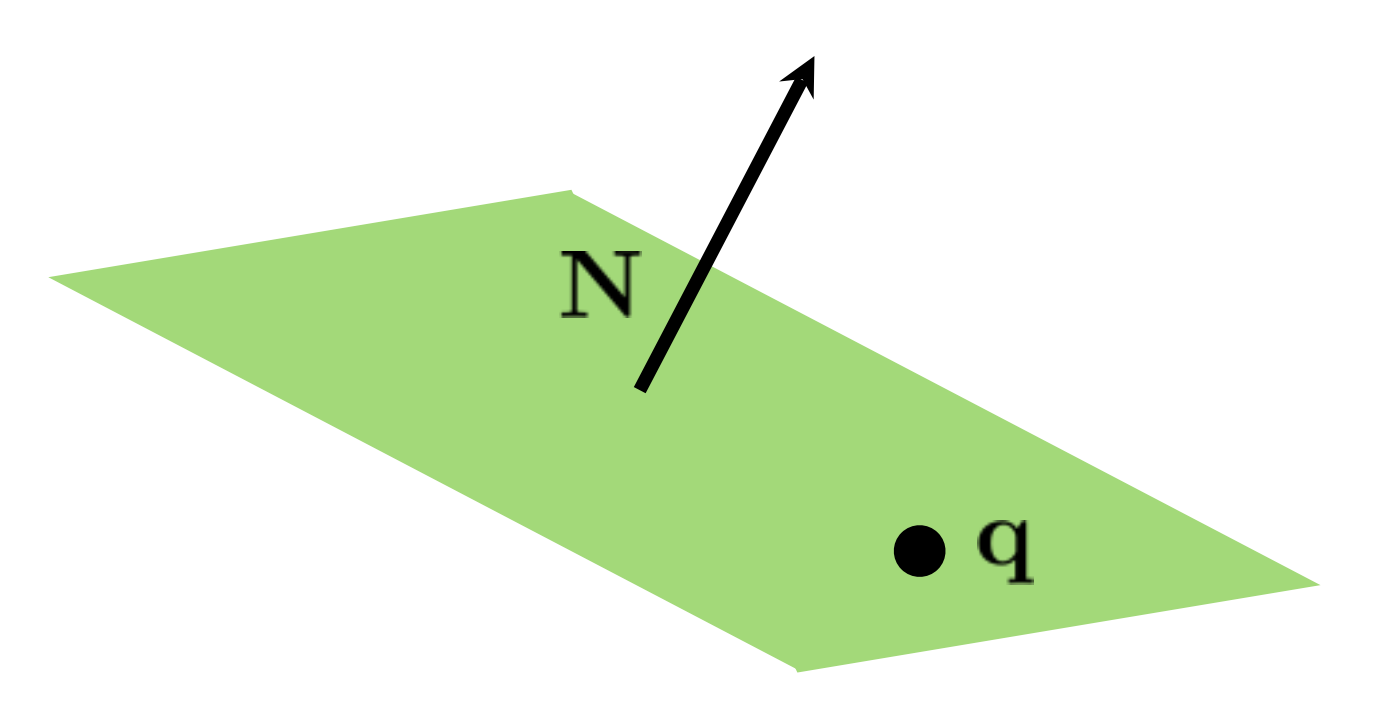

## Clipping against a plane

What's the equation for the plane through **q** with normal **N**?

$$
f(\mathbf{p}) = \mathbf{N} \cdot (\mathbf{p} - \mathbf{q}) = 0
$$

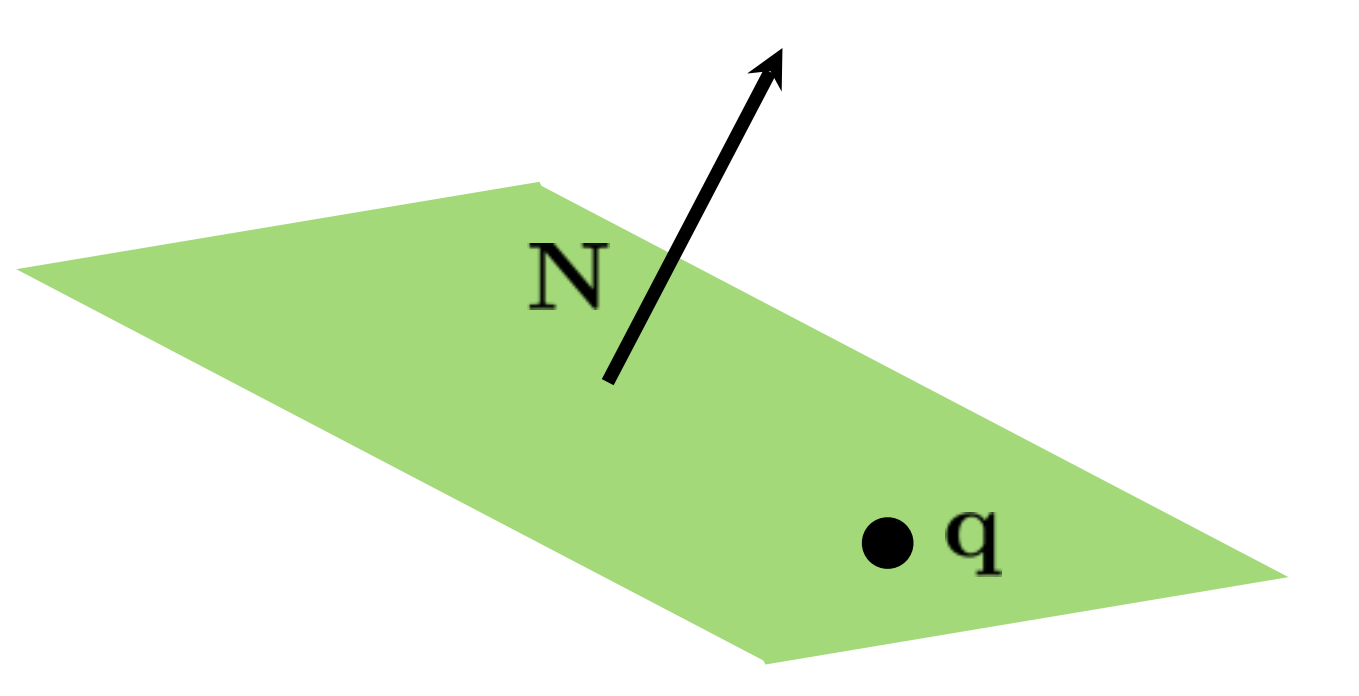

#### Intersection of line and plane

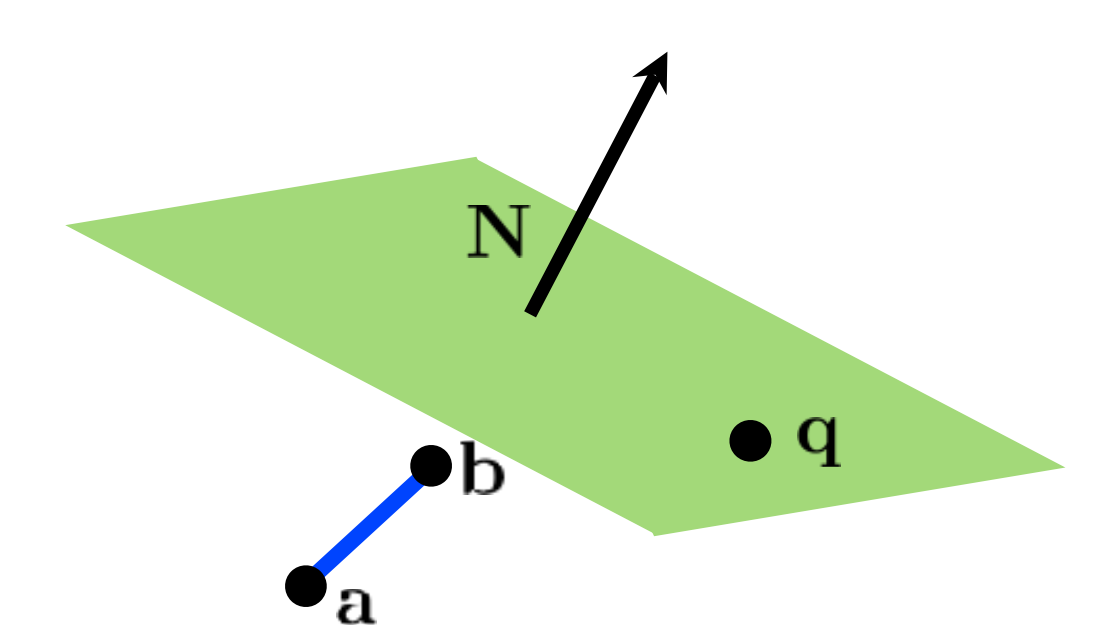

How can we distinguish between these cases?

b  $\mathbf q$ h  $\mathbf q$ 

#### Intersection of line and plane

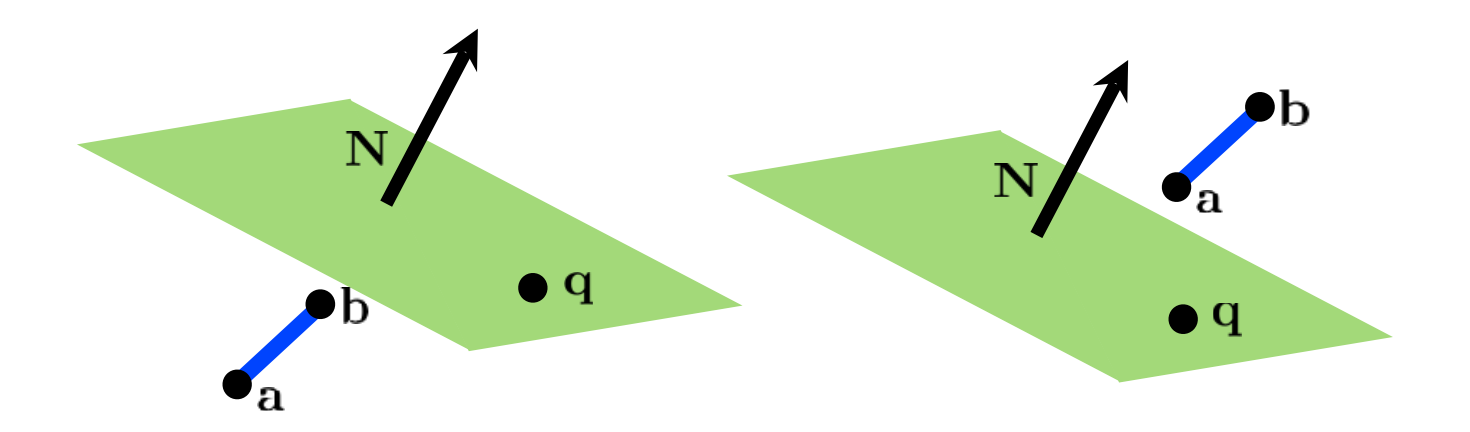

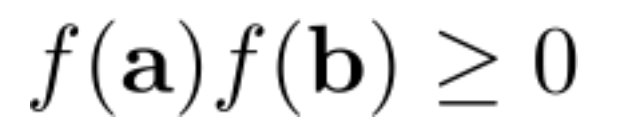

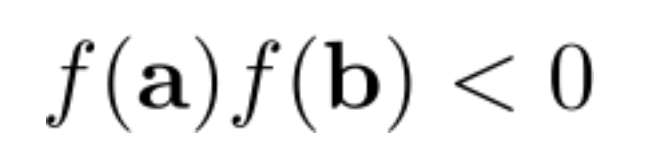

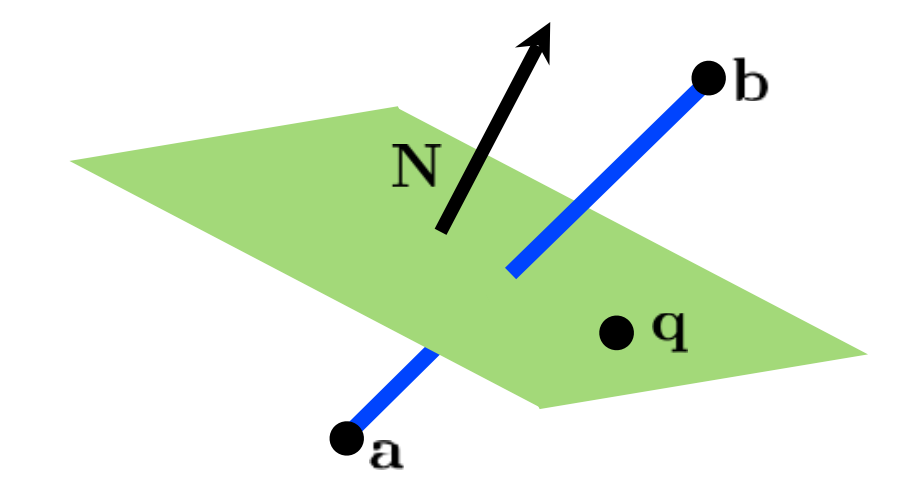

#### Intersection of line and plane

How can we find the intersection point?

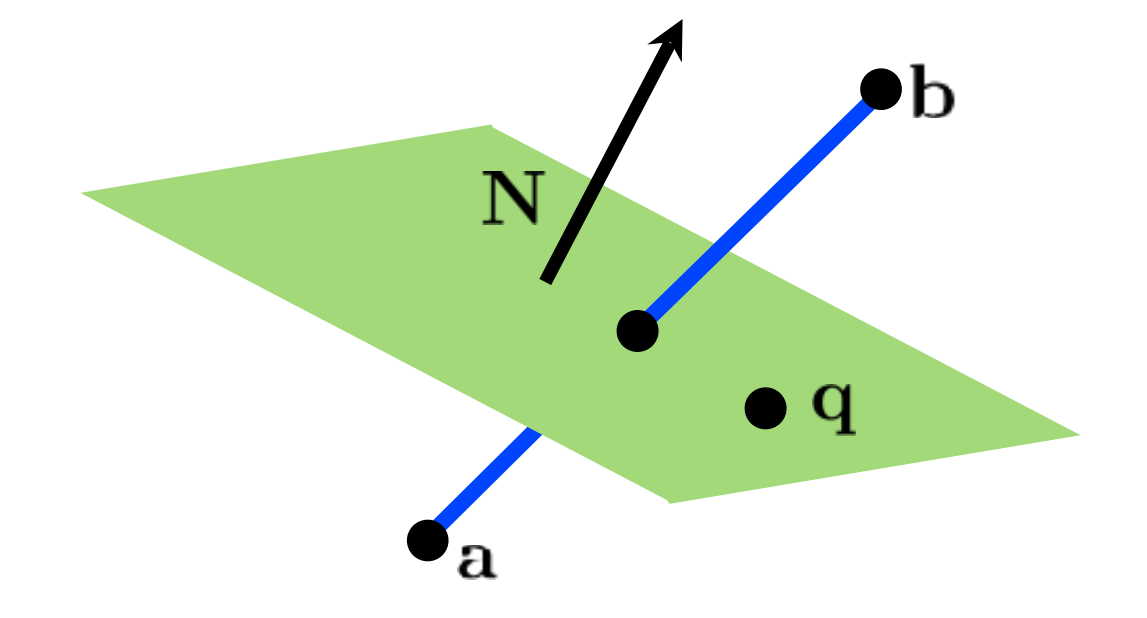

<whiteboard>

#### Clip against view volume

$$
s = \frac{\mathbf{N} \cdot (\mathbf{q} - \mathbf{c})}{\mathbf{N} \cdot (\mathbf{b} - \mathbf{c})}
$$

$$
t = \frac{\mathbf{N} \cdot (\mathbf{q} - \mathbf{a})}{\mathbf{N} \cdot (\mathbf{b} - \mathbf{a})}
$$

need to generate new triangles

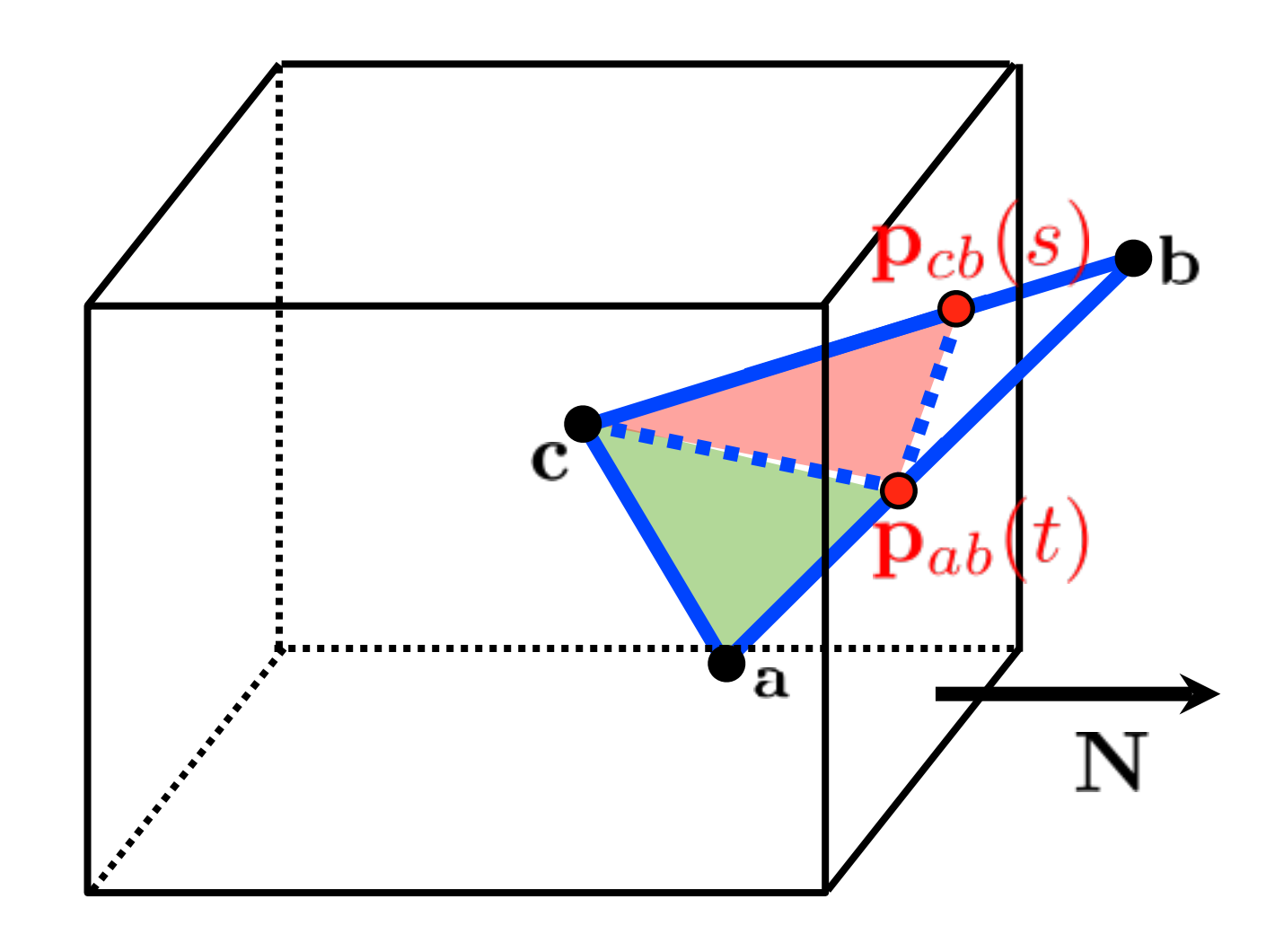